# COMPUTER ASSISTED RECORD

#### MANAGEMENT SYSTEM

FOR

UNIVERSITY STAFF SCHOOL

MINNA

BY

# ADENIJI BOLAWA B\_ (85/350)

 $\ddot{\phantom{1}}$ 

. . .

A PROJECT SUBMITTED TO THE DEPARTMENT OF MATHEMATIC/COMPUTER SCIENCE IN PARTIAL FULFILMENT OF THE AWARD OF BACHELOR OF TECHNOLOGY (B.TECH.) IN MATHEMATICS COMPUTER SCIENCE FEDERAL UNIVERSITY OF TECHNOLOGY, MINNA .

SEPTEMBER, 1992

# **DECLARATION**

I hereby declare that this project has been written solely by me. It is a record of my own research work and it has not been presented before in any previous application for a first or higher Degree. All sources of information are acknowledged by means of references.

trijs

ADENIJI B. ~

This Declaration is confirmed by - Philips working.

H. A. BABAGBALE

 $Date: 4 - 10 - 92$ 

# CERTIFICATION

This project titled "Computer Assisted Record Management System" carried out by ADENIJI BOLAWA B., of Department of Mathematic/Computer Science has been certified to meet the regulation governing the award of the Degree of Bachelor of Technology, of Federal University of Technology, Minna.

 $\nabla A$ (PROJECT SUPERVISOR) (MR. H. A. BABAGBALE)

DATE:  $4-10-92$ 

HEAD OF DEPARTMENT (MR. T. BAMKEFA)

 $E$  DEAN (PROF) OLADIMEJI **EXAMTNER** GR.A.D. ARINAE

 $DATE:$ ..........

 $\texttt{DATE}: \ldots \ldots \ldots \ldots \ldots$ 

DATE:  $.51.19.193...$ 

# DEDICATION

I dedicate this project to my father MR RASHEED ADENIJI and my mother MRS. FADEKE ADENIJI and all my brothers and sisters.

iii

# **ACKNOWLEDGEMENT**

With God, all things are possible. I give great thanks to God Almighty for guarding and guiding me all through the period of my stay in the University.

My sincere appreciation and thanks goes to Mr. H. A. Babagbale for his valuable criticism and supervision of this project. His understanding and co-operation has helped me to complete my project work without much difficulty.

I acknowledge Mr. T. Bamkefa - H. O. D Mathematic/Computer Science Department, Mr. Jibril of the Computer Centre, all the staff of the computer centre and also all the staff of the Maths/Computer department.

To all my wonderful friends who have made life an interesting place for me to live, I give my love and thanks, you have all stood by me through thick and thin and I pray that God repay you all in folds. These wonderful people are all my classmates, Eddy Obenny, Bayo Adeniji, Yemisi Balogun, Debo LawaI, Bolaji Sogunro and Inusa Isa.

iv

#### ABSTRACT

This project is centred on how effective and cheap computer power can be utilized for accurate, fast and efficient method of processing records, particularly in primary Schools and other Institutions as applicable. The basis of this work is projected into the future in which an integrated computer system with conglomeration of several files will be used for record processing.

Based on the feasibility study conducted, a design was developed to computerize the University Staff School. The outcome of the design was generated into a report comprising the staff record, pupils academic record and the pupils personal records.

The computer-assisted Record Management System among other things focus its attention on techniques of simplifying record collation and processing. It also causes a complex change in the structure of record handlings.

v

#### **TABLE OF CONTENTS**

1

5

TITLE

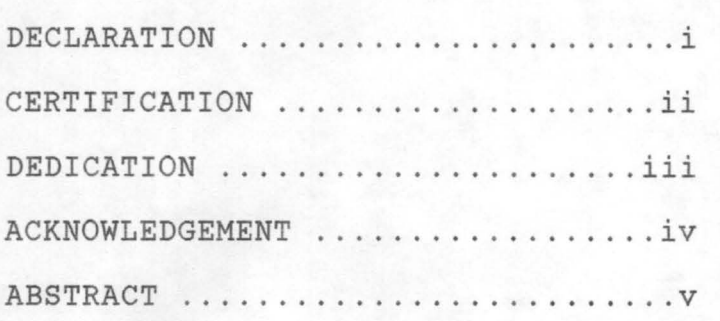

CHAPTER ONE: INTRODUCTION

1:1 THE FEDERAL UNIVERSITY OF TECHNOLOGY STAFF SCHOOL

1:2 ORGANIZATIONAL CHART OF THE SCHOOL

CHAPTER TWO: DESIGN DEVELOPMENT AND ANALYSIS

- 2:1 PROBLEM DEFINITION
- 2:2 OVERVIEW OF THE EXISTING SYSTEM
- 2:3 RESEARCH METHODOLOGY
- 2:4 BENEFITS AND PURPOSE OF THE PROPOSED SYSTEM
- 2:5 CHOICE OF PROGRAMMING LANGUAGE

CHAPTER THREE: COMPONENTS OF THE PROPOSED SYSTEM 10

- 3:1 STAFF RECORDS
- 3:2 PUPILS PERSONAL RECORDS

3:3 PUPILS ACADEMIC RECORDS

3 : 4 MODULAR STRUCTURE FOR THE PROPOSED SYSTEM

CHAPTER FOUR: SYSTEM DESIGN

- 4:1 LOGICAL DESIGN OF THE PROPOSED SYSTEM
- 4:2 INPUT SPECIFICATION
- 4:3 OUTPUT SPECIFICATION
- 4:4 PROCESSING SPECIFICATION

CHAPTER FIVE: SYSTEMS OPERATIONS

- 5:0 SYSTEM REQUIREMENTS
- 5:1 HARDWARD REQUIREMENTS
- 5:2 SOFTWARE REQUIREMENTS
- 5:3 PERIPHERAL EQUIPMENT REQUIREMENT
- 5 : 4 COST ANALYSIS OF THE PROPOSED SYSTEM
- 5:5 NARATIVE PROCEDURE OF USING THE SYSTEM.

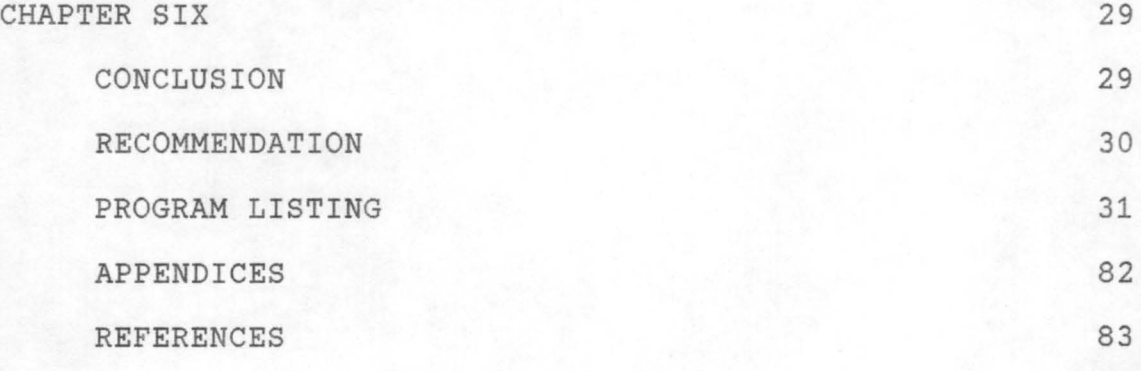

vii

13

#### **CHAPTER ONE**

#### INTRODUCTION

The advent of technological revolution has brought about increase in the amount of data to be processed in shorter-time.

Though various types of automated devices were developed and introduced, the fastest and most sophisticated tool yet devised for processing record is the computer.

The project is based on how computer can be used to keep and manage records of the University Staff School, Minna Niger State. The main objective of this work is to eradicate to a large extent the manual processing of records. This is because the manual processing of records has been found to be inefficient and time consumming among other disadvantages.

In this vein, this work sets out to improve accuracy of keeping records of students and staff of University Staff School, and also to minimized loss of information through manual record processing.

The system entails the following components:

- 1. pupils personal records
- 2. pupils academic records

3. staff records.

The system has been so designed to allow the school access and retrieve their records with ease. This will in no doubt improve their record management system.

# 1:1 THE UNIVERSITY STAFF SCHOOL

The Federal University of Technology Staff School, Minna was established on the 28th of January 1987 as a service arm of the University. Though it became operational on the 26th of February, 1989, the school has as its main objective the following:-

- 1. To serve as a moral and academic model for other schools to emulate.
- 2. To serve as one of the welfare services provided by the University to cater for the children of its staff.
- 3. To serve the community in which the University is established .

The present population of the School stands at eight hundred and one pupils and 40 teaching and non-teaching staff. The population of the school is known to increase yearly. With this yearly increase in population, it is only necessary to build a system that would cater adequately for the management of information relating to this circumstance.

The system should be such that records on each pupil and staff are kept securely and appropriately for easy retrieval and storage.

#### 1:2 ORGANIZATIONAL STRUCTURE OF THE STAFF SCHOOL

The Federal University of Technology Staff School is managed by a central body called the University Staff School Management Board. This board is responsible for formulating policies and guidelines for the school. It is also responsible for making decisions concerning the general well being of the school and staff respectively .

The board is comprised of the Chairman, the Board Members, the Headmistress and some senior teachers of the school.

Simple and urgent decisions are normally attended to by the Headmistress and her teachers. The Federal University of Technology Staff School has a team of well co-ordinated and experienced management. As at now there are thirty-four teaching and six non-teaching staff in the school.

The Headmistress is the overall head and she is responsible for all the other staff. There is an assistant headmistress, who works closely with the Headmistress and acts in her place when she is not around. The teaching staff is comprised of teachers for the different subjects offered by the pupils. The non-teaching staff is comprised of the Typist, Matron, Store-keeper, Driver, Messenger and Cleaner.

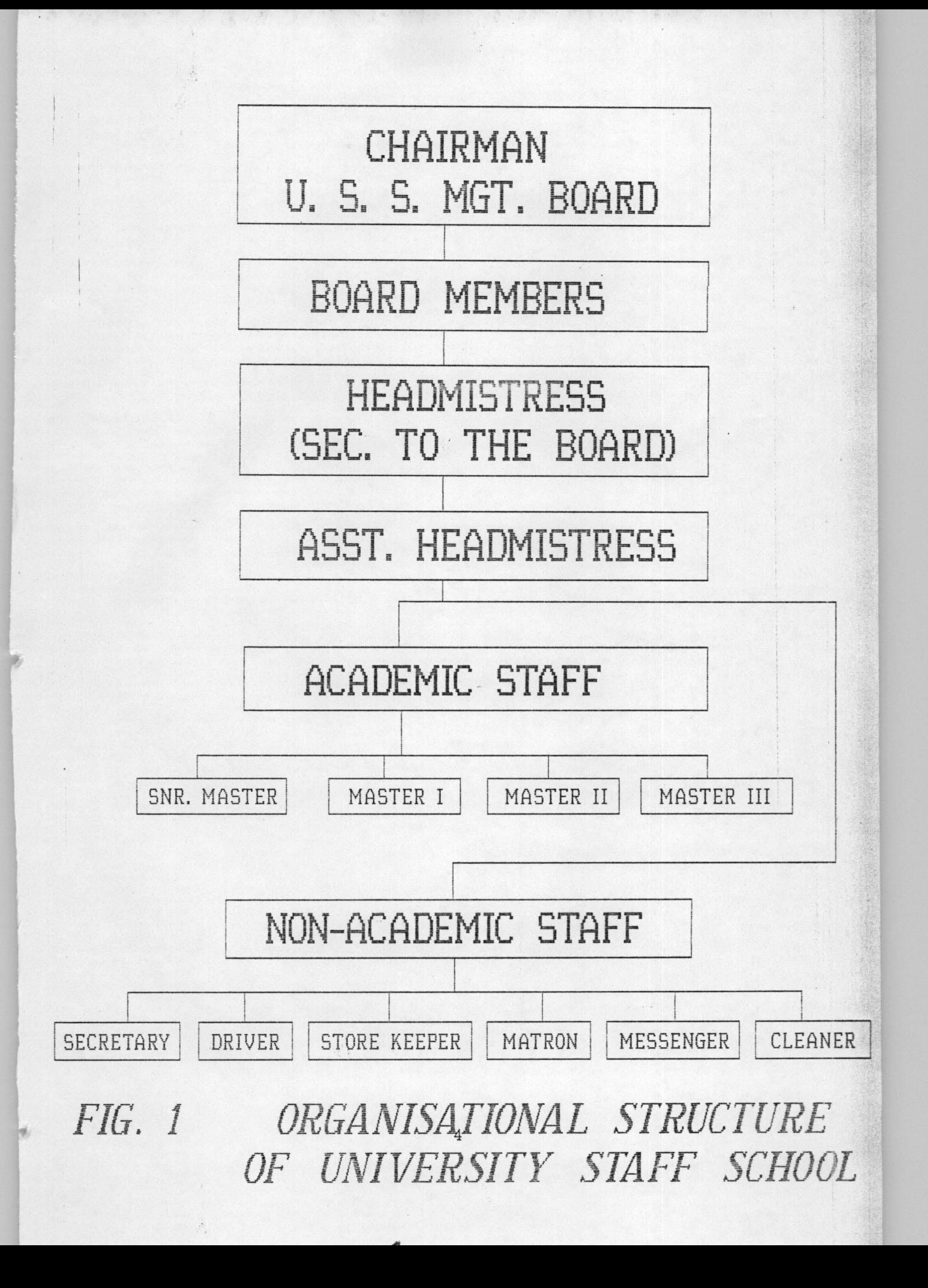

#### CHAPTER TWO

# 2:1 DESIGN DEVELOPMENT AND ANALYSIS

# PROBLEM DEFINITION

This project which is titled "Computer-assisted record Management System" for Federal University of Technology, Minna Staff School, is formulated with a view to solving the problem of developing a system that would ease the storage and retrieval of pupils and staff records.

The main objectives of this project are:

- (a) To improve on the existing manual processing of records
- (b) To investigate, identify and implement other alternative cost effective and more efficient technique of record management.
- (c) To reduce unnecessary duplication of records.
- (d) To reduce management cost.
- (e) To minimize the loss of information through the manual processing.
- (f) To enhance the security and privacy of data and information.
- (g) To Demonstrate the application of DBASE III as a useful tool in management of information system.

#### 2:2 OVERVIEW OF THE EXISTING SYSTEM

The Federal University of Technology Staff School, uses the manual method of record processing. This method is *very*  cumbersome and time consuming. With this method, all information concerning each pupils and staff are stored in different manual files.

Information of all the pupils in the same class are kept in the same manual file. In this manual files only the academic records of the pupils are being kept. The personal details of each pupil can only be obtained from his/her application form, which are kept along with his/her admission form in the store. The manual file which holds this details are arranged according to the year and class which the pupil is admitted into.

For the staff records, individual staff employed by the school has its own personal manual file. The manual file consist of all personal details on the staff.

This method of record processing becomes *very* difficult to manage, especially when there are too many files to keep. Also this method does not provide facility for easy insertion and deletion of data items of a given record.

From the foregoing it is evident that the manual method certainly has many inherent defects and therefore deserves a replacement by an improved method.

# 2:3 RESEARCH METHODOLOGY

With the identification of the problems associated with the manual system, it was necessary to conduct a study into the posibility of designing an improved system that will not only meet the requirement of the school, but meet the operational targets required of it. This study was conducted by interviewing key officers of the staff school, most especially the Headmistress. Detail explanation on how the School's records are been operated was obtained.

The existing records were thoroughly examined with a view to identifying the way and manner they are being processed. The outcome of this research method provided a basis for the suggestion and designing a computer based system that can suitably replace the manual system.

# 2:4 BENEFITS AND PURPOSE OF THE PROPOSED SYSTEM

The main purpose of this system is to eradicate, to a large extent, most of the problems and inefficiencies associated with the manual system. On implementation, this system is certain to take care of most of the lapses created by the manual system. Among other things, it would cater for the following:

- (a) Data redundancy which occurs from repeated records or from records that are no longer in use will be eradicated.
- (b) The security of records will be assured.

- (c) Accuracy of imformation processing is satisfied by the computer.
- (d) Complex operations are been handled with ease and minimum effort.

H

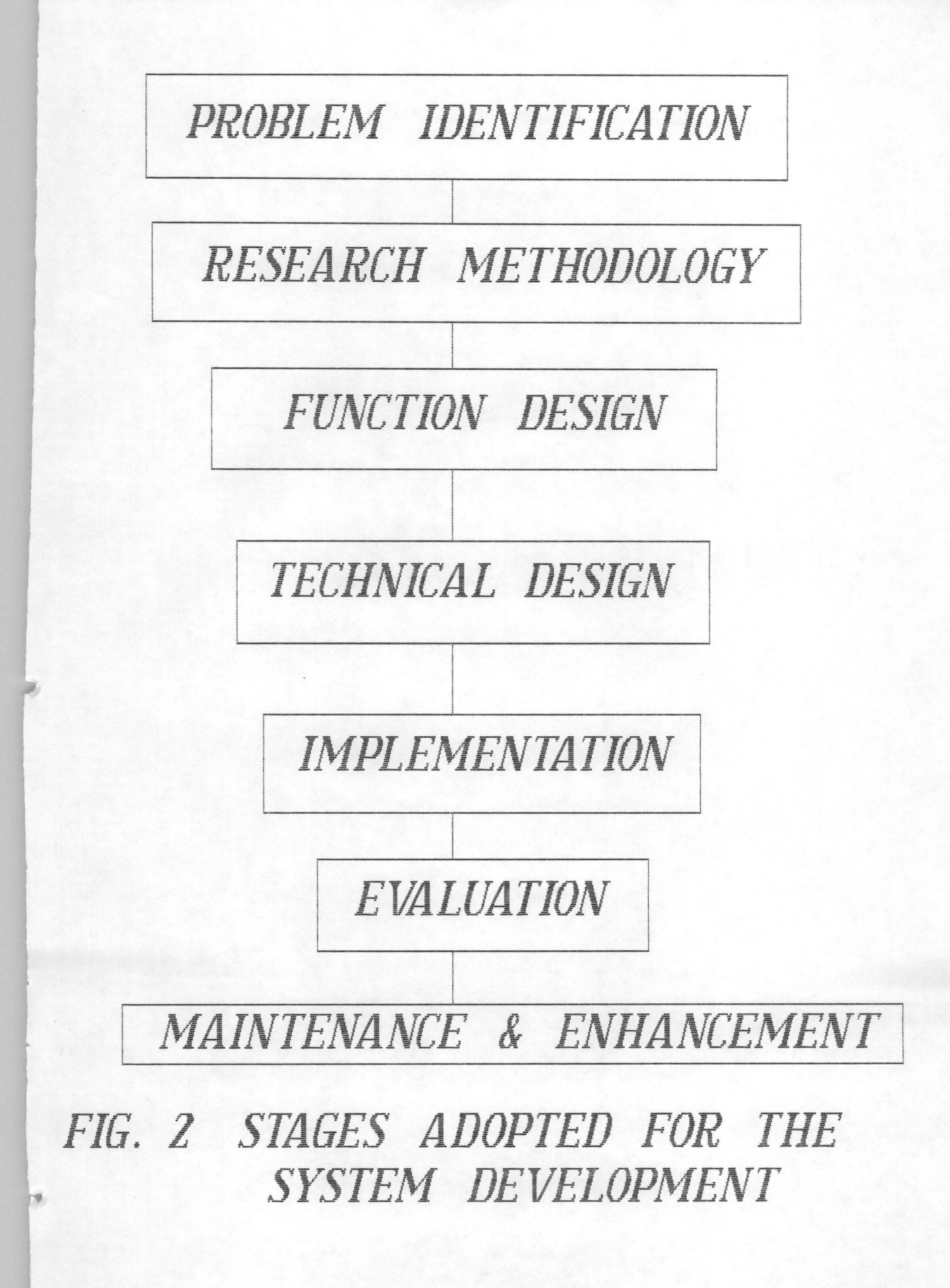

#### 2:5 CHOICE OF PROGRAMMING LANGUAGES

Summarily DBASE 111+ has very powerful and useful features that are very commensurable with record management. Some of this features are:

- i. Information storage and retrieval; DBase 111+ handles this aspect in a more efficient manner than most other Data Base Management System (DBMS) such as Cobol and Q&A.
- ii. DBase 111+ is user friendly in all ways; it is very easy to learn and understand.
- iii. Easy Debbugging facilities are enhanced by DBase 111+ .
- iv. DBase 111+ allows for customization of reports.

w

×

# CHAPTER THREE

#### 3:0 COMPONENTS OF THE PROPOSED SYSTEM

The proposed system is the computerization of the records of university staff school. From the feasibility study conducted, the Federal University of Technology Staff School was found to be operating the manual system of processing records. This is made up of the staff records and the pupils records.

The proposed system is designed to improve upon the current method being used. It comprises three sub-systems, namely: pupils personal records, pupils academic records and staff records.

#### 3:1 STAFF RECORDS

The staff record sub-system entails all personal information about every staff of the school. Personal information such as Age, Sex, Qualification, Rank, Employment-status, Nationality, Date of Appointment, State of Origin and Marital Status are stored. These records are classified into two categories namely: the teaching staff record and the non-teaching staff record. Both categories are basically of the same format. All the records of teaching and non-teaching staff are stored in a single file to ease retrieval and up-dating of records. This file is called STAFFREC.DBF. Reports of either of the two categories could be generated to the screen or printer as desired.

# 3:2 PUPILS PERSONAL RECORDS

The pupils personal record is made up of all the personal details on each pupil. Such details includes Age, Registration Number, Name, State of Origin, Class, Nationality and Sex. All these details are maintained in a file called PUPILS.DBF. In essence this implies that the collection of all the personal record on each and every pupil in the school is contained in one single file.

To access the information of any pupil in the school, the registration number and the class code of the pupil is supplied to the system. Information of all the pupils in a class can be displayed by supplying the class-code to the system, this way the number of pupils in a class can be known if desired.

# 3:3 PUPILS ACADEMIC RECORDS

The pupils academic record contains the academic performance of each pupil in the school. Among the details maintained by this component are continious assessment, homeworks, test, exam-score, grade, position in class and percentage obtained by each pupil.

The academic record sub-system is designed in a way that a file is created for every subject offered in the school. In each subject file, the registration number, class and performance of all the pupils offering the particular subject are stored. This sub-system is so flexible that file of any new subject can easily be created.

All information stored in each subject file are appended to a general file. The general file serves as an input file to generate report output to the screen or printer whenever desired.

¥

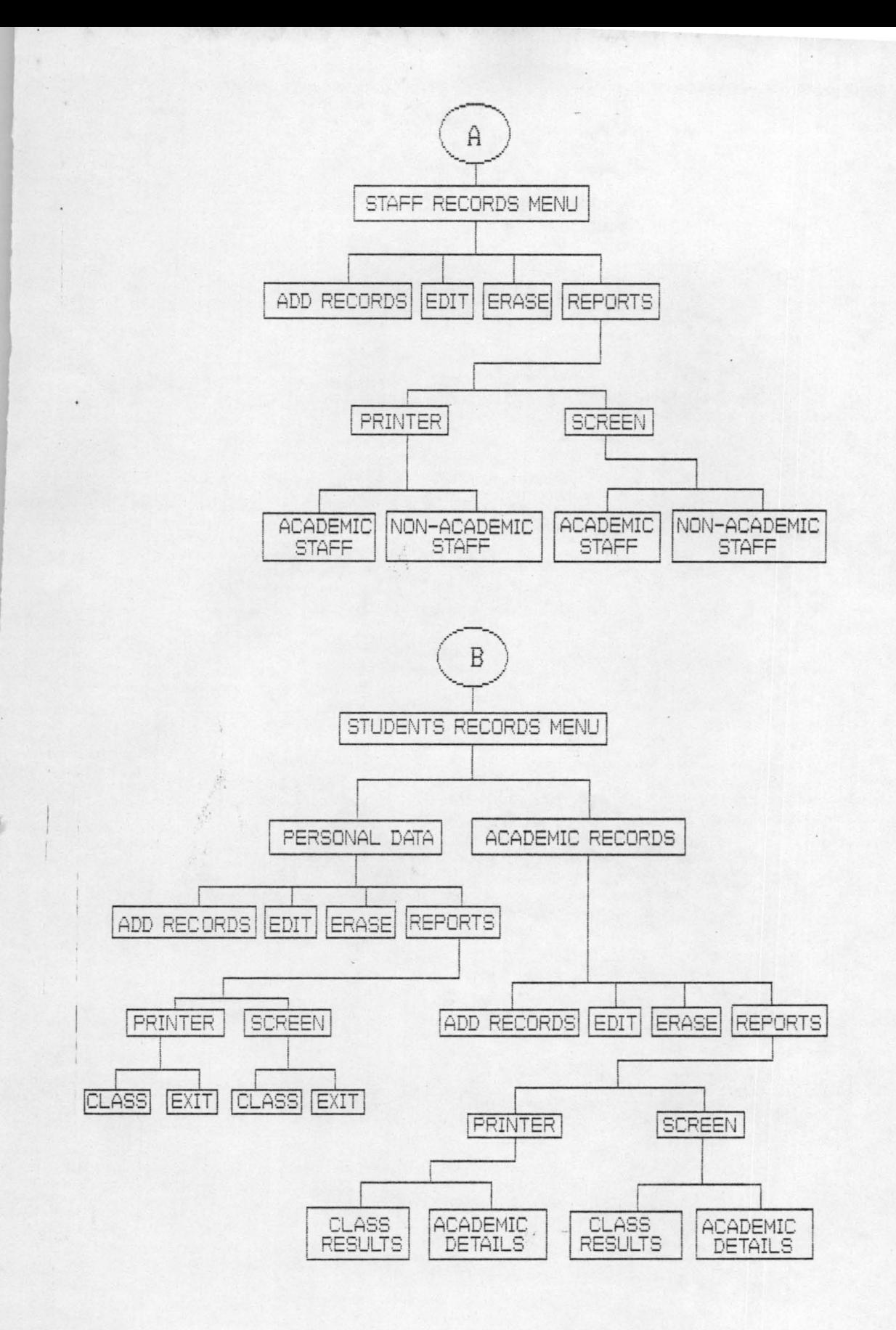

FIG. 3 MODULAR STRUCTURE FOR THE PROPOSED SYSTEM.

Ň

## CHAPTER FOUR

# 4:0 SYSTEMS DESIGN

The system design stage is based upon the findings obtained from the feasibility study conducted. In designing the new system, several criteria were considered, in addition to meeting the objectives of the design. Major consideration was given to the requirements of the end user. Apart from considering the user's requirements detailed specification such as flexibility, user friendliness, ease of maintainance and efficiency of the system were borne in mind.

# 4:1 LOGICAL DESIGN OF THE PROPOSED SYSTEM

of: The proposed system is designed logically to comprise

- -- Input specification
- -- Output specification
- Processing specification. --

# 4:2 INPUT SPECIFICATION

The input specification can be described as a layout designed for data input in a machine oriented format. In all, there are three input files used by the system; they are:

- (a) STAFFREC.DBF
- (b) PUPILS.DBF

単

# (c) SUBJECT.DBF.

The detailed specification of STAFF.REC.DBF which contains the staff records are as follows:

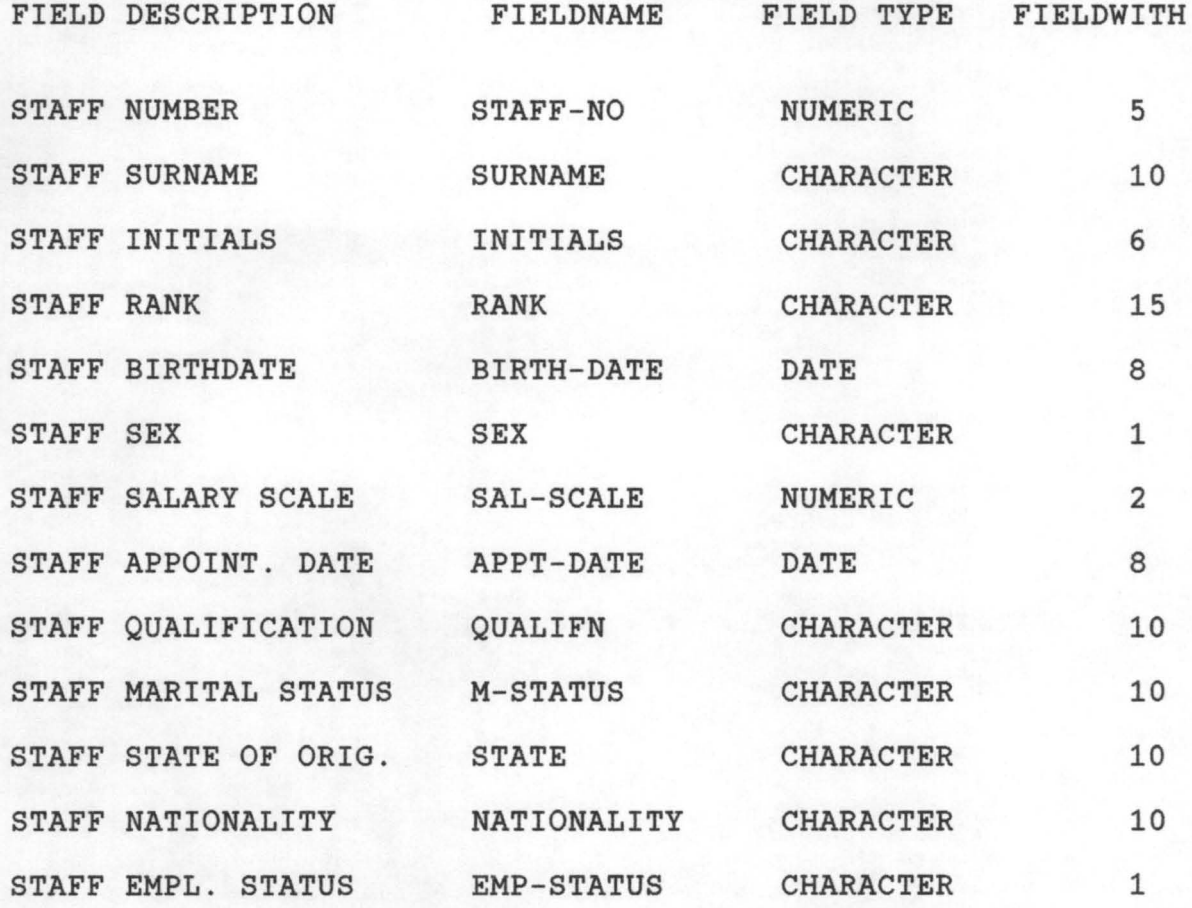

The detailed specification of PUPILS.DBF is as follows:

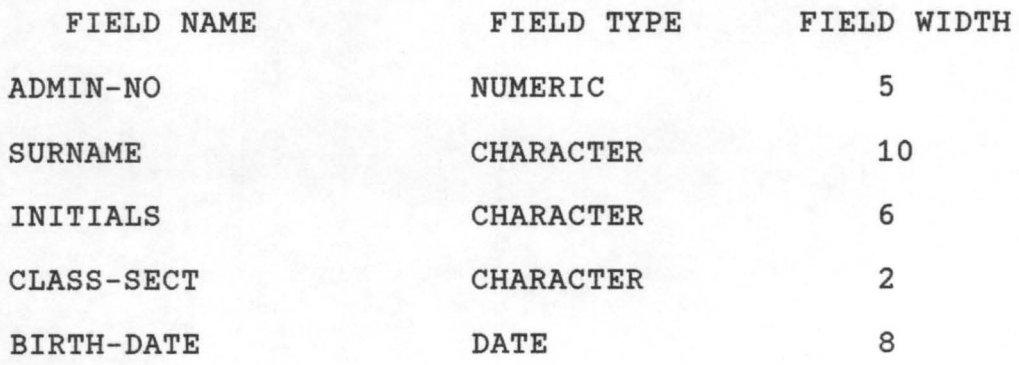

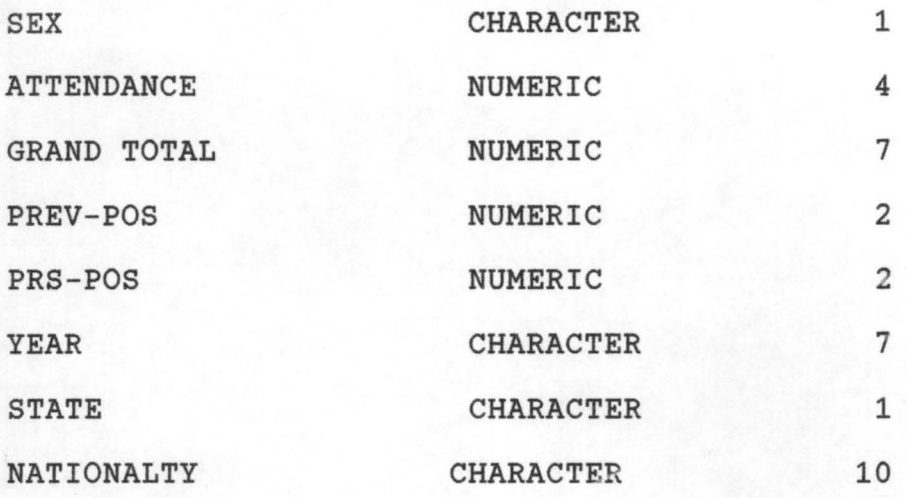

The detailed specifiction of SUBJECT.DBF which contains the pupils academic records is as follows:

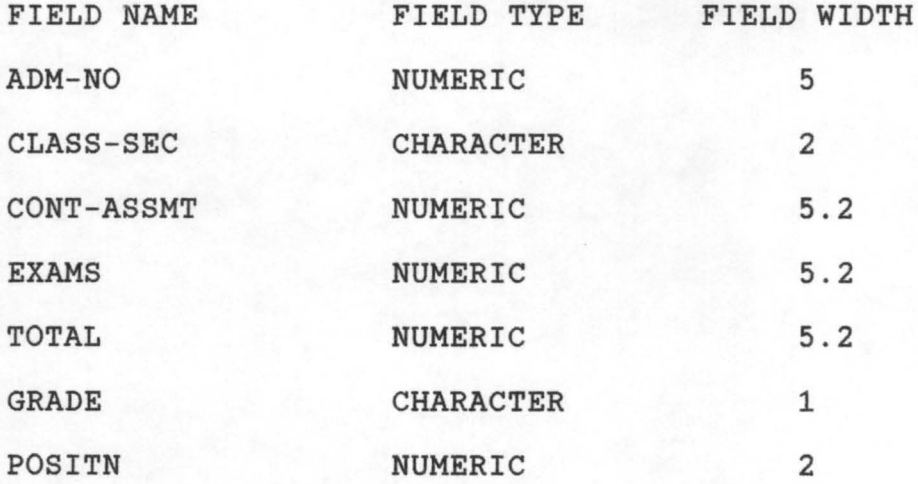

Every subject offered is treated as a file by this design, this is to facilitate the overall achievement of a relational database for the system.

溥

The output specification describes the format in which information will be displayed or reported for useful decision making.

The structure of staff record output is as shown below:

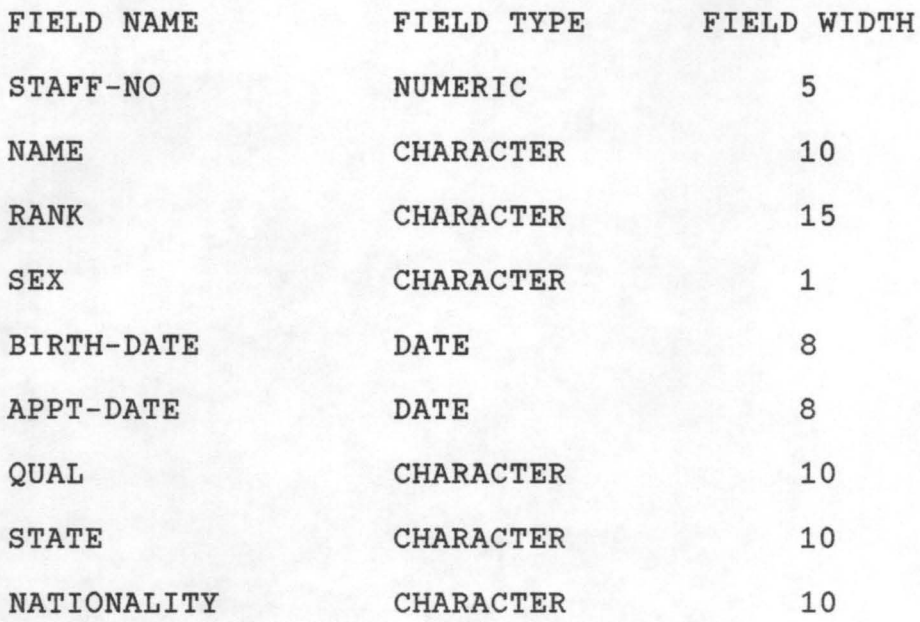

A screen display of the staff record output layout is as shown below:

STAFF-NO NAME RANK SEX BIRTH-DATE APPT-DATE QUALF STATE

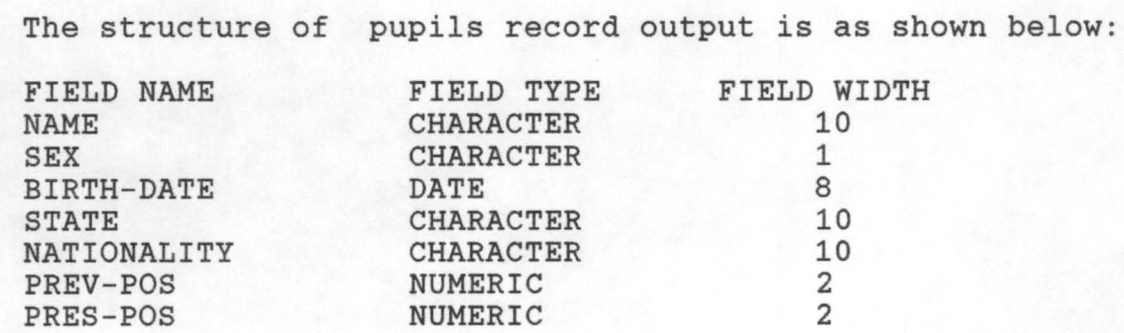

The screen display of the pupils output layout is as shown below:

NAME SEX BIRTH-DATE STATE NATIONALITY PREV-POS PRES-POS

The structure of the output specification of the SUBJECT record file is as shown below:

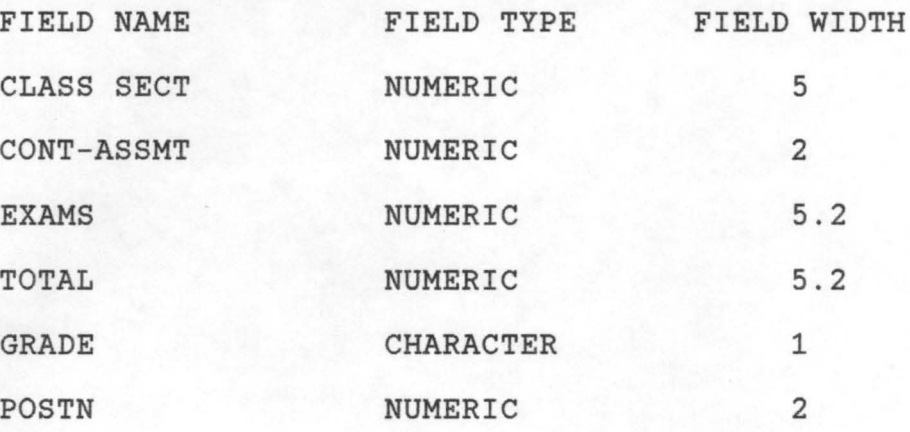

The system was so designed in a way that various media could be used for the output report. For online viewing of the records, the monitor is used to display reports. While hard copies of the reports can be generated by the use of printers attached to the computer.

# 4:4 PROCESSING SPECIFICATION

¥.

The processing specification is a description of the capturing of information into the three dbase file maintained by the system. The following flow diagrams pictorially .presents the processing specification of the designed system:

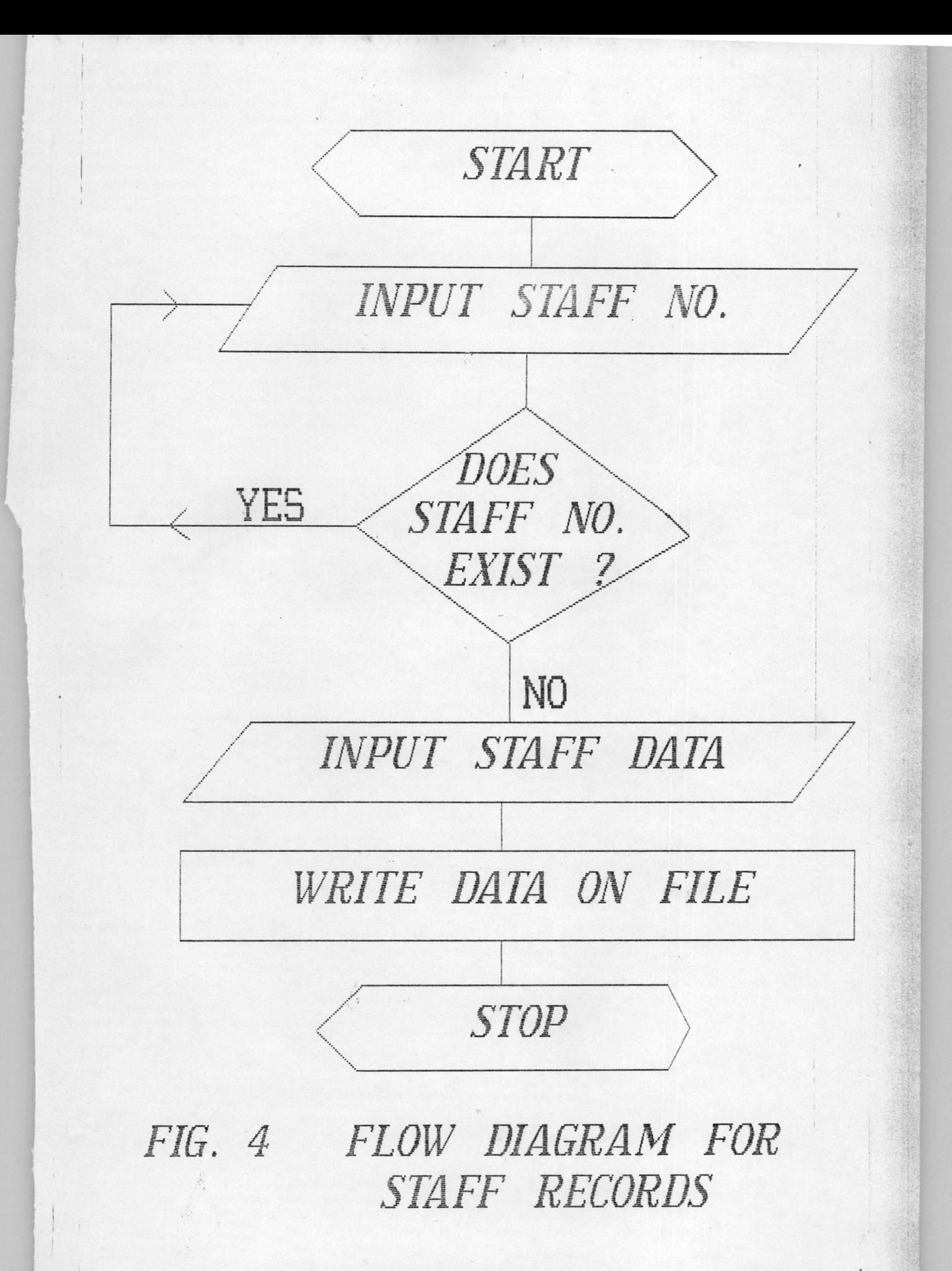

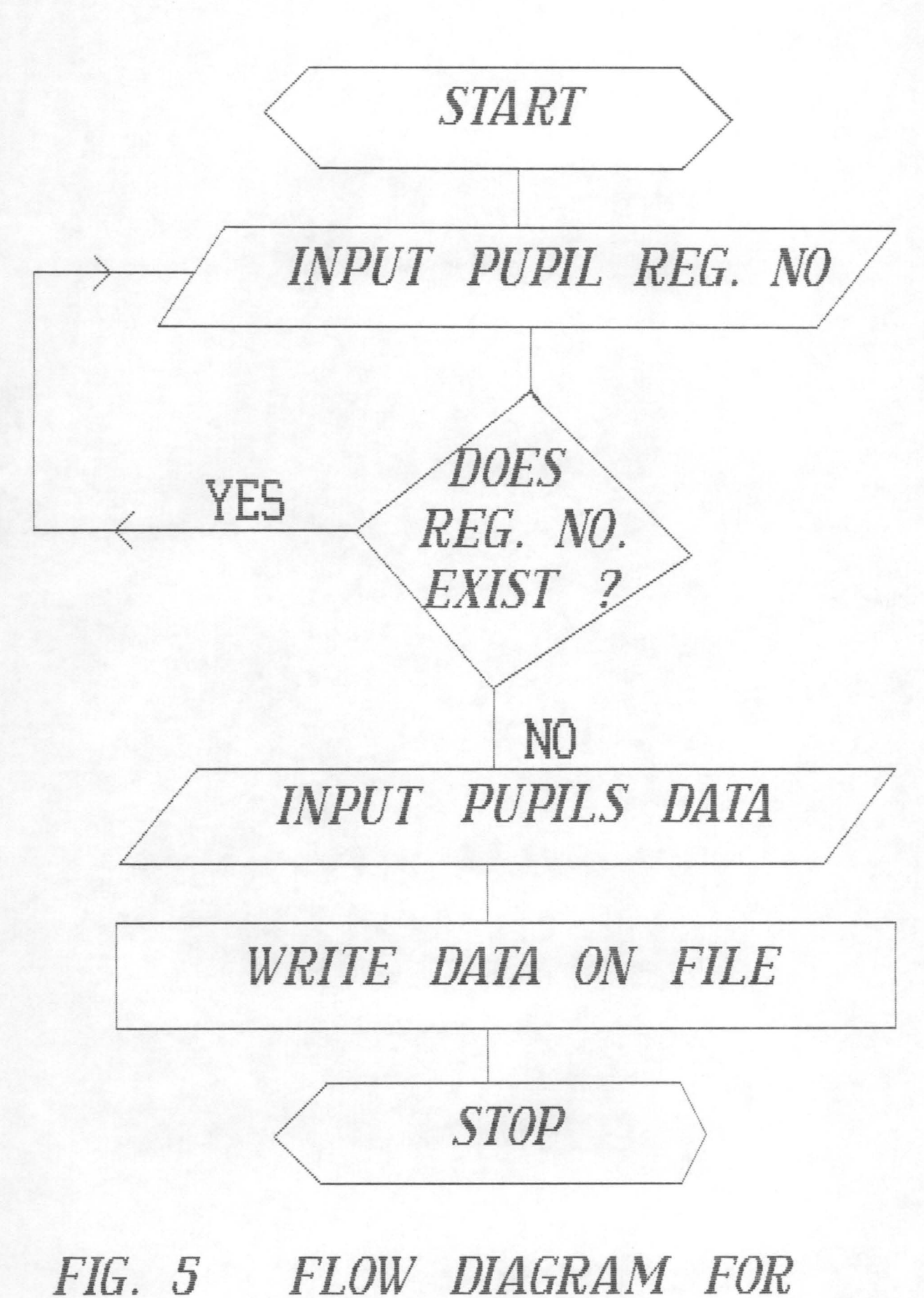

PUPILS PERSONAL RECORDS

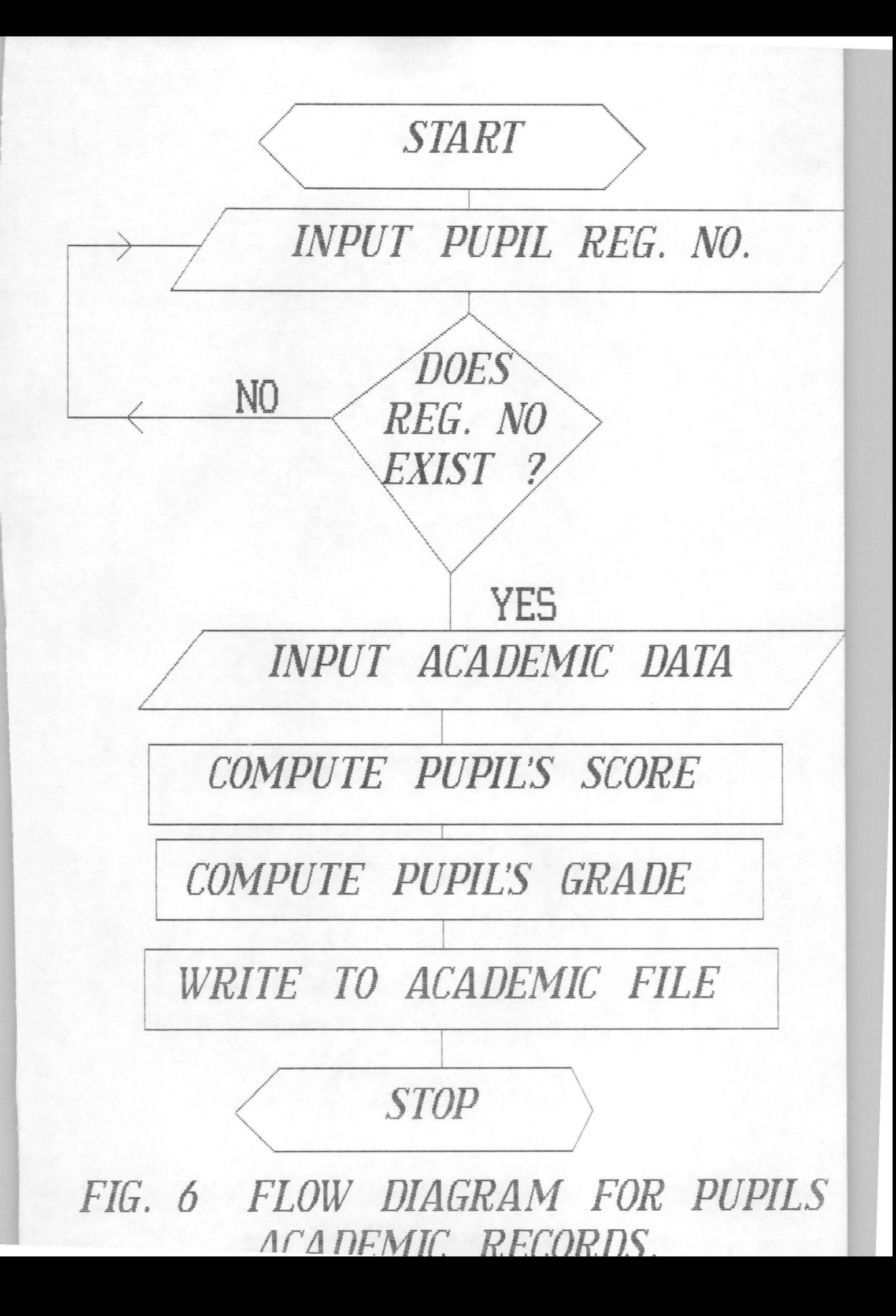

# CHAPTER FIVE

#### SYSTEMS OPERATIONS

#### 5.0 SYSTEMS REQUIREMENTS

The efficiency of operation of the proposed system is enhanced by an adoption of appropriate system configuration. For ease and effective utilization of the design system, the following configuration (hardware, software and peripherals) are recommended.

#### 5:1 HARDWARE REQUIREMENTS

The Hardware of a computer refers to the various mechanical, magnetic, electrical and electronic parts of the computer.

The more powerful the features of the hardward components, the better the utilization of the designed system. For the hardware requirements, a computer with the following specifications will be ideal:

IBM AT or COMPATIBLE (Comprising)

- 80 386 INTEL PROCESSOR
	- 20 MHZ OF SPEED
- 640 KB RAM
	- 40 MB HARD DISK
- 1.2 MB (5<sup>1</sup>") FLOPPY DISK DRIVE
- 1.44 MB (3 $\frac{1}{2}$ ") FLOPPY DISK DRIVE

VGA ADAPTOR

14" VGA MONITOR

ENGLISH KEYBOARD (101 KEYS)

# 5:2 SOFTWARE REQUIREMENTS

The software of a computer system is a collection of programs that are responsible for the controlling of the activities of the computer. The software requirements that are essential for the operation of the proposed system are as follows:

-- DISK OPERATION SYSTEM: MS DOS 3.3 or HIGHER VERSIONS -- DATABASE MANAGEMENT SYSTEM PACKAGE (DBMS): DBASE 3+

#### 5:3 PERIPHERAL EQUIPMENT REQUIREMENTS

(i). PRINTER

A printer is essential in obtaining hard copies of reports. In view of this, the printing mechanism mentioned below will satisfy the printing requirements:

A FAST DOT MATRIX PRINTER: EPSON LQ 1050 OR EQUIVALENT.

# (ii. UNINTERUPTED POWER SUPPLY (UPS)

In order to avoid unnecessary interruption of power supply, which may eventually lead to loss of information. An uninterrupted power supply system (UPS) of about 500 VA will suit the purpose of this system.

Accusition of Backup equipments is recommended to this effect. Two numbers of equipment indicated in 5.1, 5.2 and 5.3 are recommended.

#### 5:4 COST ANALYSIS OF THE SYSTEM

The estimated cost for implementing the designed system is as shown below:

- ( 1 ) HARDWARE (with the following components) N50,OOO.00
	- (a) 386 MICRO PROCESSOR (VGA)
	- (b) 640 KB RAM
	- (c) 40 MB HARD DISK
	- (d)  $1.2$  MB  $5\frac{1}{4}$  " FLOPPY DISK DRIVE
	- (e)  $1.44$  MB  $3\frac{1}{2}$ " FLOPPY DISK DRIVE

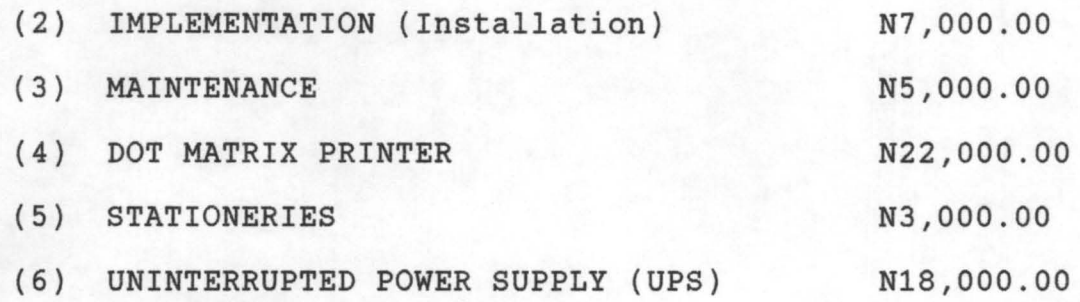

#### 5:5 NARRATIVE PROCEDURE FOR USING THE SYSTEM

The system has been designed in such a way that not much knowledge of computer is required of the user. The following presents an instructional steps for operating the system:

At the C> (Prompt)

Type C> USSRS

This automatically loads the Computer Assisted record Management package. Then press any key to continue, Immediately the screen display a message: "ENTER PASSWORD" ( )

The user is at this point required to enter the password: If an incorrect Password is entered An error message "attempt by illegal user aborted"

is displayed on the screen.

However if the password is correctly entered

The user will be allowed entrance into the working area

by a screen display showing the main menu of the system. The main menu of the system is as shown on screen 1 below.

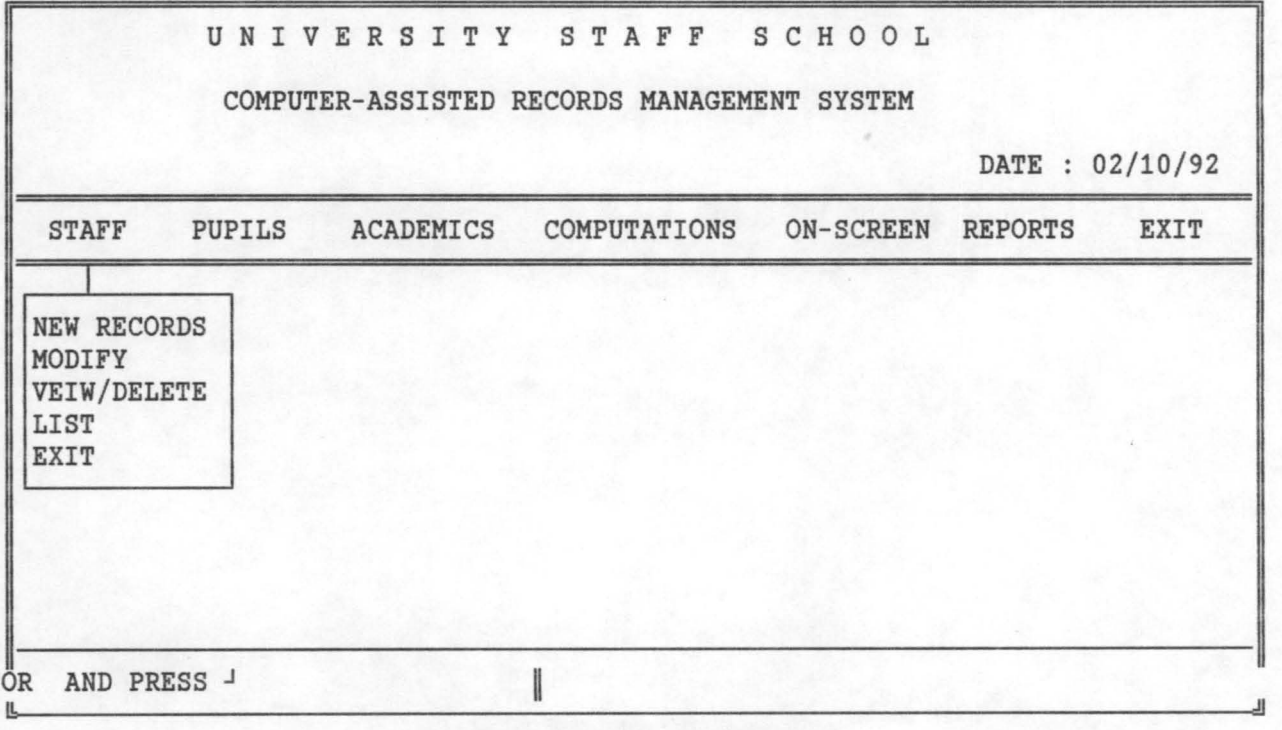

ADD NEW STAFF RECORDS

The main menu as shown is comprised of:

- (i) STAFF MENU
- (ii) PUPILS MENU
- (iii) ACADEMIC MENU
- (iv) COMPUTATIONS MENU
- (v) ONSCREEN MENU
- (vi) REPORT MENU
- (vii) EXIT MENU.

#### STAFF MENU

When staff menu is choosen, the following sub-menus are displayed under it:

NEW RECORDS; MODIFY; VIEW/DELETE; LIST; EXIT

- (1) NEW RECORDS: This option allows new entry of staff records
- (2) MODITY: Already existing information of staff can be ammended and updated accordingly using this option.
- (3) VIEW/DELETE: The view, enables the user to see the components of each staff record already existing, while the Delete allows information to be deleted.
- $(4)$  LIST:  $(5)$  EXIT: This option allows for the listing of all the staff records in the database file. The exit option takes the user back to the main menu.

#### PUPILS MENU

The pupils menu is comprised of the following options: NEW PUPILS; MODIFY; VIEW/DELETE; LIST AND EXIT. These options perform similar functions as the option of the staff menu, except that they apply to the pupils.

#### ACADEMIC MENU

The ACADEMIC menu comprises of:

NEW-CLASS; MODIFY CLASS; NEW SUBJECT; ADD RESULTS MODIFY RESULTS and EXIT.

- (1) NEW CLASS: New class codes or sections are stored by means of this option.
- (2) MODIFY CLASS: This option allows the user to modify the class section
- (3) NEW SUBJECTS: New subject names are allowed to be appended to the record on chosing this option.
- (4) ADD RESULTS: The pupils Continious Assessment and Exam Scores are entered into the SUBJECT FILE with the ADD RESULT option.
- (5) EXIT: This option takes the user back to the main menu.
#### COMPUTATION MENU

This menu deals with all the necessary computations regarding the pupils performance in all the subjects offered. The sUb-menu under the menu are:

ONE CLASS/SUBJECT; ALL CLASSES/SUBJECT; ALL CLASSES AND SUBJECT EXIT.

(1) ONE CLASS/SUBJECT: this option allows the user to compute the results of a particular class for a particular subject .

(2) ALL CLASSES/SUBJECT: This option allows computation for a particular subject across all the classes available in the school (3) ALL CLASSES AND SUBJECT: With this option results for all

subjects of all classes are computed

## ONSCREEN MENU

The ONSCREEN MENU allows all records concerning the staff or pupils to be listed on the screen for on-line viewing. This options that can be selected on the onscreen menu are:

STAFF DATA; PUPILS DATA; CLASSES; SUBJECT; CLASS RESULTS; SUBJECT RESULTS; INDIVIDUAL RESULT and EXIT.

With this menu the staff record, pupils record and their relative fields could be listed on the screen for online viewing or report generation.

# **REPORTS MENU**

The **REPORT MENU**  allows the user to generate a comprehensive report on all the options of the onscreen menu. This report could be in the form of printed reports or visual reports.

### **EXIT MENU**

This option takes the user to the operating system dot prompt.

## CHAPTER SIX

## 6:1 CONCLUSION

Virtually all aspects of human endeavour has been taken over by computer. There is no limitation to the work a computer can perform. In this vein, this system has been designed to go in line with this trend.

The design and development of this project was based on information gathered from the University Staff Primary School. Also the system design will effectively take care of the inadequacies and inefficiencies of the manual method of processing.

The system has been tested and found to function effectively according to the requirements expected of it; and can therefore be fully implemented if so desired.

## 6:2 RECOMMENDATION

There is no doubt that the implementation of this system will offer unique advantages over the present manual system of record processing in the University Staff School.

However, in this research I wish to recommend, that a most cost effective implementation approach would be that of retraining an existing staff to master the overall operations of the computer base system. In this way the cost of recruiting a new staff would have been averted.

A further recommendation is that, towards achieving an effective security, control of the computer base system, the operation of the system should be based under the direct supervision of the Headmistress.

```
* * * * * * * * * * * * * * * * * * * * 
* COMPUTER-ASSISTED RECORDS MGT SYS * 
* UNIVERSITY STAFF SCHOOL * 
* DESIGNED AND DEVELOPED BY :- * *
* ADENIJI BOLAWA B. (85/350) * *<br>* DEPT. OF MATHS/COMPUTER SCIENCE *
* DEPT. OF MATHS/COMPUTER SCIENCE * 
* DATE :- MAY 1992 * 
* * * * * * * * * * * * * * * * * * *
CLEAR ALL 
SET BELL OFF 
SET TALK OFF 
SET ECHO OFF 
SET STAT OFF 
SET SCOR OFF 
SET INTE OFF 
SET DELI ON 
SET WRAP ON 
SET PROC TO USSRS 
SET DATE BRIT 
SET DELI TO '<>' 
DO COVERPAGE 
DO PWORD 
SET COLOR TO GR+/GB,RB+/*,B 
SET MESS TO 23 CENTRE 
DO MENUM 
SET PROC TO 
**************************** 
PROC PWORD 
DO WHILE .T. 
CLEAR 
 @4,15 TO 12,55 DOUBLE 
 @6,23 SAY "SYSTEM SECURITY CHECK" 
 @7,23 TO 7,43 
 PW=SPACE(4)MPW=SPACE(4) 
 PW='BOLA' 
 MSPAC4=SPACE(4) 
 DO WHILE MPW = MSPAC4 
                          && password var 
                          && the real password 
  @10,23 SAY "Enter password 
" 
  @10,41 GET MPW PICT '@!' 
  SET COLOR TO N/N,R,R 
  READ 
 ENDDO 
  SET COLOR TO 
  IF MPW <> ' BOLA' 
    ? CHR(7) 
    I=SPACE(1)@14,15 SAY "Invalid password - Try again ? (Y/N)";
    GET I PICT '! ' 
    READ 
    IF I = 'N'SET COLOR TO 
     CLEAR 
     OUIT
    ELSE
```

```
LOOP 
    ENDIF 
   ELSE 
     EXIT 
   ENDIF 
ENDDO 
RETURN 
**************************** 
PROC COVERPAGE
SET COLOR TO R+G, N, G
CLEAR 
@0,1 TO 23,78 DOUBLE 
@1,20 SAY "FEDERAL UNIVERSITY OF TECHNOLOGY, MINNA" 
@5,30 SAY "UNIVERSITY STAFF SCHOOL" 
@8,18 SAY "COMPUTER-ASSISTED RECORDS MANAGEMENT SYSTEM" 
@11,30 SAY "DESIGNED AND DEVELOPED" 
@14,40 SAY "BY" 
@18,20 SAY "Student name :-" 
SET COLOR TO /W* 
@18,37 SAY "ADENIJI BOLAWA B. (85/350)" 
SET COLOR TO R+G, N, G
@19,20 SAY "s c h 0 0 1 :- SCIENCE & SCIENCE EDUCATION" 
@20,20 SAY "Department :- MATHEMATICS/COMPUTER SCIENCE" 
@22,25 SAY "Strike any key when ready..."
 SET CONSOLE OFF 
WAIT 
 SET CONSOLE ON 
 SET COLO TO 
RETURN 
*************
PROC MENUM 
*************
CLEAR ALL 
CHOICE=l 
DO WHILE .T. 
CLEAR 
SET INTE ON 
@0,1 TO 22,79 DOUBLE 
@1,14 SAY "u N I V E R SIT Y S T A F F S C H 0 0 L" 
@3,15 SAY "COMPUTER-ASSISTED RECORDS MANAGEMENT SYSTEM" 
@5,62 SAY "DATE :" 
@5,69 SAY DATE() 
@6,2 TO 6,78 DOUBLE 
@8,2 TO 8,78 DOUBL 
@20,2 TO 20,78 
@21,20 SAY "HIGHLIGHT OPTION WITH "+CHR(26)+" OR "+CHR(27)+;
" AND PRESS "+CHR(17)+CHR(217)@7,04 PROMPT "STAFF" MESSAGE "STAFF RECORDS SYSTEM MENU" 
@7,13 PROMPT "PUPILS" MESSAGE "PUPILS RECORDS SYSTEM MENU" 
@7,23 PROMPT "ACADEMICS"; 
MESSAGE "PUPILS ACADEMIC RECORDS SYSTEM MENU" 
@7,35 PROMPT "COMPUTATIONS"; 
MESSAGE "ACADEMIC RECORDS COMPUTATION MENU" 
@7,50 PROMPT "ON-SCREEN" MESSAGE "ON-SCREEN LISTING MENU" 
@7,61 PROMPT "REPORTS" MESSAGE "REPORTS PRINTING MENU"
```

```
@7,72 PROMPT "EXIT" MESSAGE "EXIT SYSTEM..."
MENU TO CHOICE 
@23,1 SAY SPACE(77) 
@21,20 SAY "HIGHLIGHT OPTION WITH "+CHR(24)+" OR "+CHR(25)+;
" AND PRESS "+CHR(17)+CHR(217)DO CASE 
    CASE CHOICE = 1 
       DO MENU1 
    CASE CHOICE = 2DO MENU2 
    CASE CHOICE = 3
       DO MENU3 
    CASE CHOICE = 4 
       DO MENU4 
    CASE CHOICE = 5 
       DO MENU5 
    CASE CHOICE = 6 
       DO MENU6 
    CASE CHOICE = 7 
       @7,72 SAY "EXIT" 
       YN=1@9,70 TO 12,76 
       @08,73 SAY CHR(209) 
       @09,73 SAY CHR(193) 
       @10,72 PROMPT "YES" MESSAGE "PRESS ENTER KEY TO RETURN TO DOS" 
       @11,72 PROMPT "NO" MESSAGE "PRESS ENTER KEY TO RESUME" 
       MENU TO YN 
       IF YN=l 
          CLEAR ALL 
          CLEAR 
          OUIT
       ENDIF 
       @10,66 SAY SPACE(12) 
  ENDCASE 
ENDDO 
RETURN 
**************
PROC MENU1 
*************
MENU1=1 
DO WHILE .T. 
DO MENUSAY
@9,2 TO 15,15 
@08,6 SAY CHR(209) 
@09,6 SAY CHR(193) 
@10,3 PROMPT "NEW RECORDS" MESSAGE "ADD NEW STAFF RECORDS" 
@11,3 PROMPT "MODIFY" MESSAGE "MODIFY STAFF RECORD" 
@12,3 PROMPT "VEIW/DELETE" MESSAGE "VIEW/DELETE STAFF RECORD" 
@13,3 PROMPT "LIST" MESSAGE "LIST STAFF RECORDS" 
@14,3 PROMPT "EXIT" MESSAGE "GO TO MAIN MENU" 
MENU TO MENU1 
SET INTE OFF 
 DO CASE 
    CASE MENU1 = 1
       DO STAFF
```

```
CASE MENU1 = 2 
       DO STAFFM 
    CASE MENU1 = 3 
       DO STAFFV 
    CASE MENU1 = 4DO STAFFL 
    CASE MENU1 = 5 
       EXIT
  ENDCASE 
ENDDO 
@8,6 SAY CHR(205) 
@9,2 CLEAR TO 15,15 
RETURN 
**************
PROC MENU2 
**************
MENU2=1 
DO WHILE .T. 
DO MENUSAY 
SET INTE ON 
@9,11 TO 15,25 
@08,16 SAY CHR(209) 
@09,16 SAY CHR(193) 
@10,13 PROMPT "NEW PUPILS" MESSAGE "ADD NEW PUPILS RECORDS" 
@11,13 PROMPT "MODIFY" MESSAGE "MODIFY PUPILS RECORD" 
@12,13 PROMPT "VIEW/DELETE" MESSAGE "VIEW/DELETE PUPILS RECORD" 
@13,13 PROMPT "LIST" MESSAGE "LIST PUPILS RECORDS" 
@14,13 PROMPT "EXIT" MESSAGE "GO TO MAIN MENU" 
MENU TO MENU2 
SET INTE OFF 
  DO CASE 
    CASE MENU2 = 1DO PUPILS 
    CASE MENU2 = 2 
       DO PUPILSM 
    CASE MENU2 = 3 
       DO PUPILSV 
    CASE MENU2 = 4DO PUPILSL 
    CASE MENU2 = 5
       EXIT 
   ENDCASE 
ENDDO 
@8,16 SAY CHR(205) 
@9,11 CLEAR TO 15,25 
RETURN 
*************
PROC MENU3 
*************
MENU3=1 
DO WHILE .T. 
DO MENUSAY 
SET INTE ON 
@9,21 TO 16,38 
@08,26 SAY CHR(209)
```
×

重

```
@09,26 SAY CHR(193} 
@10,23 PROMPT "NEW CLASS" MESSAGE "ADD NEW CLASS" 
@11,23 PROMPT "MODIFY CLASS" MESSAGE "MODIFY CLASSES NAME" 
@12,23 PROMPT "NEW SUBJECT" MESSAGE "ADD NEW SUBJECT" 
@13,23 PROMPT "ADD RESULTS" MESSAGE "ADD PUPILS C.A & EXAMINATION DATA" 
@14,23 PROMPT "MODIFY RESULTS" MESSAGE "MODIFY PUPILS C.A & EXAMS DATA" 
@15,23 PROMPT "EXIT" MESSAGE "GO TO MAIN MENU" 
MENU TO MENU3 
SET INTE OFF 
DO CASE 
    CASE MENU3 = 1 
       DO NEWCLASS 
    CASE MENU3 = 2 
       DO CLASSM 
    CASE MENU3 = 3 
       DO NEWSUB 
    CASE MENU3 = 4DO SUBJECT 
    CASE MENU3 = 5 
       DO SUBJECTM 
    CASE MENU3 = 6EXIT 
 ENDCASE 
ENDDO 
@8,26 SAY CHR(205} 
@9,21 CLEAR TO 16,38 
RETURN 
*************
PROC MENU4 
**************
MENU4=1 
DO WHILE .T. 
DO MENUSAY 
SET INTE ON 
@9,33 TO 14,58 
@08,40 SAY CHR(209} 
@09,40 SAY CHR(193} 
@10,35 PROMPT "ONE CLASS/SUBJECT"; 
 MESSAGE "COMPUTE RESULTS FOR A CLASS ON A SUBJECT" 
@11,35 PROMPT "ALL CLASSES/SUBJECT"; 
 MESSAGE "COMPUTE RESULTS FOR ALL CLASS SECTIONS ON A SUBJECT" 
@12,35 PROMPT "ALL CLASSES & SUBJECTS"; 
 MESSAGE "COMPUTE RESULTS FOR ALL CLASS SECTIONS ON ALL SUBJECTS." 
@13,35 PROMPT "EXIT" MESSAGE "GO TO MAIN MENU" 
MENU TO MENU4 
SET INTE OFF 
 DO CASE 
    CASE MENU4 = 1DO ONECOMP 
    CASE MENU4 = 2DO SUBCOMP 
    CASE MENU4 = 3 
       DO CLASCOMP 
    CASE MENU4 = 4
```
EXIT

灘

```
DO MENUSAY 
SET INTE ON 
@9,54 TO 19,77 
@08,64 SAY CHR(209) 
@09,64 SAY CHR(193) 
@10,56 PROMPT "STAFF DATA" MESSAGE "PRINT STAFF PERSONAL DATA" 
@1i,56 PROMPT "PUPILS DATA" MESSAGE "PRINT PUPILS PERSONAL DATA" 
@12,56 PROMPT "CLASSES NAME" MESSAGE "PRINT CLASSES NAME" 
@13,56 PROMPT "SUBJECTS NAME" MESSAGE "PRINT SUBJECTS NAME" 
@14,56 PROMPT "A CLASS/SUBJECT"; 
MESSAGE "PRINT SUBJECT RESULT FOR A CLASS" 
@15,56 PROMPT "CLASS EXAM RESULTS"; 
MESSAGE "PRINT EXAM RESULTS FOR A CLASS" 
@16,56 PROMPT "SUBJECT/ALL CLASSES"; 
MESSAGE "PRINT SUBJECT RESULT FOR ALL CLASS SECTIONS" 
@17,56 PROMPT "INDIVIDUAL RESULTS"; 
MESSAGE "PRINT EXAM RESULTS FOR EACH PUPIL IN A CLASS" 
@18,56 PROMPT "EXIT" MESSAGE "GO TO MAIN MENU" 
MENU TO MENU6 
SET INTE OFF 
DO CASE 
    CASE MENU6 = 1 
       DO STAFFR 
    CASE MENU6 = 2 
       DO PUPILSR 
    CASE MENU6 = 3 
       DO CLASSESP 
    CASE MENU6 = 4DO SUBJECTP 
    CASE MENU6 = 5 
       DO ONEMERTP 
    CASE MENU6 = 6DO SUBMERTP 
    CASE MENU6 = 7 
       DO SUBRESPR 
    CASE MENU6 = 8 
       DO PUPILRSP 
    CASE MENU6 = 9 
       EXIT 
  ENDCASE 
ENDDO 
@8,64 SAY CHR(205) 
@9,54 CLEAR TO 19,77 
RETURN 
*************
PROC MENUSAY 
*************
CLEAR 
@O,l TO 22,79 DOUBLE 
@1,14 SAY "u N I V E R SIT Y S T A F F S C H 0 0 L" 
@3,15 SAY "COMPUTER-ASSISTED RECORDS MANAGEMENT SYSTEM" 
@23,1 SAY SPACE(77) 
0.21,20 SAY "HIGHLIGHT OPTION WITH "+CHR(24)+" OR "+CHR(25)+;
" AND PRESS "+CHR(17)+CHR(217) 
@5,62 SAY "DATE :"
```
X

```
ENDCASE 
ENDDO 
@8,40 SAY CHR(20S) 
@9,33 CLEAR TO 14,S8 
RETURN 
*************
PROC MENUS 
**************
MENU5=1DO WHILE .T. 
DO MENUSAY 
SET INTE ON 
@9,48 TO 18,70 
@08,S3 SAY CHR(209) 
@09,S3 SAY CHR(193) 
@10,SO PROMPT "STAFF DATA" MESSAGE "LIST STAFF PERSONAL DATA" 
@l1,SO PROMPT "PUPILS DATA" MESSAGE "LIST PUPILS PERSONAL DATA" 
@12,SO PROMPT "CLASSES" MESSAGE "LIST CLASSES NAME" 
@13,SO PROMPT "SUBJECTS" MESSAGE "LIST SUBJECTS NAME" 
@14,SO PROMPT "CLASS RESULTS"; 
MESSAGE "LIST SUBJECT RESULT FOR A CLASS" 
@lS,SO PROMPT "SUBJECT RESULTS"; 
MESSAGE "LIST SUBJECT RESULT FOR CLASS SECTIONS" 
@16,SO PROMPT "INDIVIDUALS RESULTS"; 
MESSAGE "LIST EXAM RESULTS FOR EACH PUPIL IN A CLASS" 
@17,SO PROMPT "EXIT" MESSAGE "GO TO MAIN MENU" 
MENU TO MENUS 
SET INTE OFF 
DO CASE 
    CASE MENUS = 1 
       DO STAFFL 
    CASE MENU5 = 2DO PUPILSL 
    CASE MENU5 = 3DO CLASSLST 
    CASE MENU5 = 4DO SUBLST 
    CASE MENUS = S 
       DO ONEMERIT 
    CASE MENU5 = 6DO SUBMERIT 
    CASE MENUS = 7 
       DO PUPILRES 
    CASE MENU5 = 8EXIT 
  ENDCASE 
ENDDO 
@8,S3 SAY CHR(20S) 
@9,48 CLEAR TO 18,70 
RETURN 
*************
PROC MENU6 
*************
MENU6=1 
DO WHILE .T.
```
X

 $\geq$ 

```
@5,69 SAY DATE() 
@6,2 TO 6,78 DOUBLE 
@8,2 TO 8,78 DOUBL 
@20,2 TO 20,78 
@22,2 TO 22,78 
@7,04 SAY "STAFF" 
@7,13 SAY "PUPILS" 
@7,23 SAY "ACADEMICS" 
@7,35 SAY "COMPUTATIONS" 
@7,50 SAY "ON-SCREEN" 
@7,61 SAY "REPORTS" 
@7,72 SAY "EXIT" 
RETURN 
*************
PROC STAFF 
**************
USE STAFF 
DO WHILE .T. 
CLEAR 
@1,1 TO 20,78 DOUBLE 
@5,2 to 5,77 
@2,60 SAY '[0] to Quit' 
MSTAFFNO=O 
@3,27 SAY "NEW STAFF RECORD FORM" 
66,5 SAY "STAFF NO
@6,21 GET MSTAFFNO PICT "9999" 
READ 
   IF MSTAFFNO = 0 
      EXIT 
   ENDIF 
   LOCATE FOR STAFF NO = MSTAFFNO
   IF . NOT. EOF () 
@22,10 SAY "STAFF NO. ["+LTRIM(STR(MSTAFFNO))+"] EXISTS, PRESS A KEY."
      SET CONSOLE OFF 
           WAIT 
      SET CONSOLE ON 
      LOOP 
    ENDIF 
 MSURNAME=SPACE(10) 
 MINITIAL=SPACE(5) 
 MRANK = SPACE(15)MBIRTH_DATE=SPACE(8) 
 MSEX = SPACE(1)MSAL_SCALE=SPACE(4) 
 MAPPT_DATE=SPACE(8)
 MQUALIF=SPACE(10) 
 MMAR_STATUS=SPACE(10) 
 MSTATE=SPACE(10) 
 MNATIONALTY=SPACE(10) 
MEMP_STATUS=SPACE(1)
e6,47 SAY "DATE OF APPT.<br>@8,5 SAY "SURNAME :"
@8,5 SAY "SURNAME
es, 47 SAY "HIGHEST QUAL.<br>@10.5 SAY "INITIAL :"
@10,5 SAY "INITIAL
@10,47 SAY "MARITAL STATUS 
                               \cdot "
                               : ". "
```
8

```
@12,S SAY "RANK ." 
       @12,47 SAY "STATE OF ORIG :"<br>@14,5 SAY "BIRTH DATE :"
       @14,5 SAY "BIRTH DATE
       @14,47 SAY "NATIONALITY :"<br>@16.5 SAY "SEX :"
       @16,5 SAY "SEX
       @16,47 SAY "EMP. STATUS (A/N):" 
       @18,5 SAY "SAL. SCALE ." 
       DO WHILE .T. 
        @8,21 GET MSURNAME PICT "@!" 
        @10,21 GET MINITIAL PICT "@!" 
        @12,21 GET MRANK PICT "@!" 
        @14,21 GET MBIRTH_DATE PICT "99/99/99" 
        @16,21 GET MSEX PICT "@!" 
        @18,21 GET MSAL_SCALE PICT "99/9" 
        @6,66 GET MAPPT_DATE PICT "99/99/99" 
        @8,66 GET MQUALIF PICT "@!" 
        @10,66 GET MMAR_STATUS PICT "@!" 
        @12,66 GET MSTATE PICT "@!" 
        @14,66 GET MNATIONALTY PICT "@!" 
        @16,66 GET MEMP_STATUS PICT "@!" 
              READ 
       @21,21 say '[S]AVE [R]EPEAT [C]ANCEL' 
          I=0DO WHILE 1=0 
          I=INKEY()IF UPPER(CHR(I)) $ 'SRC' 
             EXIT 
          ENDIF 
          I=0ENDDO 
          DO CASE 
             CASE CHR(I) $ 'Ss'APPEND BLANK 
                REPLACE SURNAME WITH MSURNAME,INITIAL WITH MINITIAL 
                REPLACE RANK WITH MRANK,BIRTH_DATE WITH CTOD(MBIRTH_DATE) 
                REPLACE SEX WITH MSEX, SAL_SCALE WITH MSAL_SCALE 
                REPLACE APPT_DATE_WITH CTOD(MAPPT_DATE),QUALIF WITH MQUALIF
                REPLACE MAR_STATUS WITH MMAR_STATUS,STATE WITH MSTATE 
                REPLACE NATIONALTY WITH MNATIONALTY, STAFF NO WITH MSTAFFNO
                REPLACE EMP_STATUS WITH MEMP_STATUS 
                  EXIT 
             CASE CHR(I) $ 'Rr'
                  LOOP 
              CASE CHR(I) $ 'Cc'
                  EXIT 
          ENDCASE 
        ENDDO 
       ENDDO 
       CLEAR ALL 
       RETURN 
       *************
       PROC STAFFM 
****************
       USE STAFF 
       DO WHILE .T.
```
э

```
CLEAR 
 @1,1 TO 20,78 DOUBLE 
 @5,2 to 5,77 
 @2,60 SAY '[0] to Quit' 
 MSTAFFNO=O 
 @3,27 SAY "STAFF RECORD MODIFICATION" 
 @6,5 SAY "STAFF NO ." 
 @6,21 GET MSTAFFNO PICT "9999" 
READ 
   IF MSTAFFNO = 0 
      EXIT 
   ENDIF 
   LOCATE FOR STAFF NO = MSTAFFNO
   IF EOF() 
@22,10 SAY "STAFF NO. ["+LTRIM(STR(MSTAFFNO))+"] NOT FOUND, PRESS A KEY."
      SET CONSOLE OFF 
           WAIT 
      SET CONSOLE ON 
      LOOP 
    ENDIF 
 MSURNAME=SPACE(10) 
 MINITIAL=SPACE(5) 
 MRANK = SPACE(15)MBIRTH_DATE=SPACE(8) 
 MSEX = SPACE(1)MSAL_SCALE=SPACE(4) 
 MAPPT_DATE=SPACE(8) 
MQUALIF=SPACE(10) 
 MMAR_STATUS=SPACE(10) 
 MSTATE=SPACE(10) 
 MNATIONALTY=SPACE(10)
 MEMP_STATUS=SPACE(1)
 MSURNAME=SURNAME 
MINITIAL=INITIAL 
 MRANK=RANK 
 MBIRTH_DATE=DTOC(BIRTH_DATE) 
 MSEX=SEX 
 MSAL_SCALE=SAL_SCALE 
MAPPT_DATE=DTOC(APPT_DATE)
 MQUALIF=QUALIF 
MMAR_STATUS=MAR_STATUS 
 MSTATE=STATE 
MNATIONALTY=NATIONALTY 
MEMP_STATUS=EMP_STATUS 
@6,47 SAY "DATE OF APPT. :"<br>@8,5 SAY "SURNAME :"
es, 47 SAY "HIGHEST QUAL.<br>@10,5 SAY "INITIAL :"
@10,5 SAY "INITIAL
@10,47 SAY "MARITAL STATUS 
@12,5 SAY "RANK :"
@12,47 SAY "STATE OF ORIG 
@14,5 SAY "BIRTH_DATE ." 
@14,47 SAY "NATIONALITY ."
@16,5 SAY "SEX
                               . .. 
                              \cdot "
                              \cdot "
                                · " 
@16,47 SAY "EMP. STATUS (A/N):"
```
N

```
@18,5 SAY "SAL. SCALE 
DO WHILE .T. 
                       \cdot "
 @8,21 GET MSURNAME PICT "@!" 
 @10,21 GET MINITIAL PICT "@!" 
 @12,21 GET MRANK PICT "@!" 
 @14,21 GET MBIRTH_DATE PICT "99/99/99" 
 @16,21 GET MSEX PICT "@!" 
 @18,21 GET MSAL_SCALE PICT "99/9" 
 @6,66 GET MAPPT_DATE PICT "99/99/99" 
 @8,66 GET MQUALIF PICT "@!" 
 @10,66 GET MMAR_STATUS PICT "@!" 
 @12,66 GET MSTATE PICT "@!" 
 @14,66 GET MNATIONALTY PICT "@!" 
 @16,66 GET MEMP_STATUS PICT "@!" 
       READ 
@21,15 say '[SlAVE [R]EPEAT [C]ANCEL' 
   I=0DO WHILE 1=0 
   I=INKEY()IF UPPER(CHR(I)) $ 'SRC' 
      EXIT 
   ENDIF
   T=0ENDDO 
   DO CASE 
      CASE CHR(I) $ 'Ss'REPLACE SURNAME WITH MSURNAME,INITIAL WITH MINITIAL 
        REPLACE RANK WITH MRANK, BIRTH DATE WITH CTOD(MBIRTH DATE)
        REPLACE SEX WITH MSEX, SAL_SCALE WITH MSAL_SCALE
        REPLACE APPT_DATE_WITH CTOD(MAPPT_DATE), QUALIF WITH MQUALIF
        REPLACE MAR STATUS WITH MMAR STATUS, STATE WITH MSTATE
        REPLACE NATIONALTY WITH MNATIONALTY, STAFF NO WITH MSTAFFNO
        REPLACE EMP_STATUS WITH MEMP_STATUS 
          EXIT 
      CASE CHR(I) $ 'Rr' 
          LOOP 
      CASE CHR(I) $ 'Cc'EXIT 
   ENDCASE 
ENDDO 
ENDDO 
CLEAR ALL 
RETURN 
*************
PROC STAFFV 
**************
CLEAR 
USE STAFF 
DO WHILE .NOT. EOF() 
@1,1 TO 20,78 DOUBLE 
@5,2 to 5,77 
@3,30 SAY "STAFF RECORD VIEWING" 
@6,5 SAY "STAFF NO ." 
@6,21 GET STAFF_NO 
@6,47 SAY "DATE OF APPT. : "
```
運

```
@8,5 SAY "SURNAME :"
@8,47 SAY "HIGHEST QUAL.<br>@10,5 SAY "INITIAL :"
@10,5 SAY "INITIAL
@10,47 SAY "MARITAL STATUS 
@12,5 SAY "RANK ." 
@12,47 SAY "STATE OF ORIG<br>@14.5 SAY "BIRTH DATE :"
@14,5 SAY "BIRTH DATE
@14,47 SAY "NATIONALITY @16,5 SAY "SEX :"
@16,5 SAY "SEX
                                . " 
                                · " 
                                 · " 
                                 · " 
@16,47 SAY "EMP. STATUS (A/N):" 
@18,5 SAY "SAL. SCALE 
 @8,21 GET SURNAME 
 @10,21 GET INITIAL 
 @12,21 GET RANK 
 @14,21 GET BIRTH_DATE 
 @16,21 GET SEX 
 @18,21 GET SAL_SCALE 
 @6,66 GET APPT_DATE 
 @8,66 GET QUALIF 
 @10,66 GET MAR_STATUS 
 @12,66 GET STATE 
 @14,66 GET NATIONALTY 
 @16,66 GET EMP_STATUS 
    CLEAR GETS 
                         \cdot "
@21,10 SAY "[M]ove to next [D]elete record 
[S]top now" I=0DO WHILE 1=0 
   I=INKEY()IF UPPER(CHR(I)) $ 'SMD' 
      EXIT 
   ENDIF 
   I=0ENDDO 
   DO CASE 
      CASE CHR(I) $ 'Ss'EXIT 
      CASE CHR(I) $ 'Dd' 
           @21,21 SAY "ARE YOU SURE (Y/N)"
              I=0DO WHILE 1=0 
              I=INKEY()IF UPPER(CHR(I)) $ 'YN' 
              EXIT 
              ENDIF 
              I=0ENDDO 
            IF CHR(I) $ "Yy"
             DELETE 
             PACK 
            ENDIF 
     ENDCASE 
 SKIP 
ENDDO 
CLEAR ALL 
RETURN
```
X

 $\rightarrow$ 

```
*************
PROC STAFFL 
**************
CLEAR 
@10,20 SAY '[A]CADEMIC STAFF LIST' 
@12,20 SAY '[N]ON-ACADEMIC STAFF LIST' 
@14,20 SAY '[E]XIT ... ' 
I=0DO WHILE 1=0 
I=INKEY()IF UPPER(CHR(I)) $ 'ANE' 
   EXIT 
ENDIF 
I=0ENDDO 
DO CASE 
   CASE CHR(I) $ 'Aa' 
     MEMPSTATUS='A' 
      TITLE='ACADEMIC STAFF LIST' 
   CASE CHR(I) $ 'Nn' 
      MEMPSTATUS='N' 
      TITLE='NON-ACADEMIC STAFF LIST' 
   OTHERWISE 
      RETURN 
ENDCASE 
SN=0USE STAFF 
SET FILTER TO EMP_STATUS=MEMPSTATUS 
GO TOP 
SORT ON STAFF_NO TO TEMP 
SET FILTER TO 
USE TEMP 
GO 1 
CLEAR 
@1,20 SAY "u N I V E R SIT Y S T A F F S C H 0 0 L" 
@2,30 SAY TITLE 
@3,1 TO 3,78 
@4,1 SAY "S/NO" 
@4,6 SAY 'STAFF NO.' 
@4,16 SAY 'N A M E' 
@4,30 SAY 'R A N K' 
@4,45 SAY 'SEX' 
@4,49 SAY 'BIRTH-DATE' 
@4,60 SAY 'QUALIF.' 
@4,70 SAY 'STATE' 
@5,1 TO 5,78 
L=6SN=1DO WHILE .NOT. EOF() 
@L,l SAY LTRIM(STR(SN))+"." 
@L,6 SAY STAFF_NO 
@L,15 SAY RTRIM(SURNAME)+' '+INITIAL 
AT. .30 SAY RANK
```

```
REPLACE SURNAME WITH MSURNAME,INITIAL WITH MINITIAL 
       REPLACE CLASSCODE WITH MCLASSCODE, SEX WITH MSEX 
       REPLACE BIRTH_DATE WITH CTOD(MBIRTH_DATE),YEAR WITH MYEAR 
       REPLACE ATTENDANCE WITH MATTENDANCE, STATE WITH MSTATE 
       REPLACE NATIONALTY WITH MNATIONALTY,ADM_NO WITH MADM_NO 
          EXIT 
      CASE CHR(I) $ 'Rr'
          LOOP 
      CASE CHR(I) $ 'Cc'
          EXIT 
   ENDCASE 
ENDDO 
ENDDO 
CLEAR ALL 
RETURN 
*************
PROC PUPILSM 
*************
USE PUPILS 
DO WHILE .T. 
CLEAR 
MADM_NO=SPACE(7) 
@1,60 SAY '[00/0000] Quit' 
@2,1 TO 19,74 DOUBLE 
@7,2 TO 7,73 
@3,15 SAY "u N I V E R SIT Y S T A F F S C H 0 0 L" 
@5,20 SAY "PUPILS PERSONAL DATA MODIFICATION" 
@8,5 SAY "ADM. NO ." 
@08,22 GET MADM_NO PICT '99/9999' 
READ 
   IF MADM_NO = '00/0000' 
      EXIT 
   ENDIF 
   LOCATE FOR ADM_NO = MADM_NO 
   IF EOF() 
@21,22 SAY "ADM. NO. ["+TRIM(MADM_NO) +"] NOT FOUND, PRESS ANY KEY" 
      SET CONSOLE OFF 
          WAIT 
      SET CONSOLE ON 
      LOOP 
    ENDIF 
MSURNAME=SPACE(10) 
MINITIAL=SPACE(5) 
MCLASSCODE=SPACE(2) 
MBIRTH_DATE=SPACE(8) 
MSEX=SPACE(1)
MATTENDANCE=O 
MYEAR=SPACE(4) 
MSTATE=SPACE(15) 
MNATIONALTY=SPACE(10) 
MSURNAME=SURNAME 
MINITIAL=INITIAL 
MCLASSCODE=CLASSCODE 
MBIRTH_DATE=DTOC(BIRTH_DATE) 
MSEX=SEX
```

```
MATTENDANCE=MATTENDANCE 
MYEAR=YEAR 
MSTATE=STATE 
MNATIONALTY=NATIONALTY 
@8,42 SAY "SEX :"<br>@10,5 SAY "SURNAME ."
@10,5 SAY "SURNAME :"<br>@10.42 SAY "ATTENDANCE :"
@10,42 SAY "ATTENDANCE
@12,5 SAY "INITIALS ." 
@12,42 SAY "YEAR OF ADM. ." 
@14,5 SAY "CLASS CODE :" 
@14,42 SAY "STATE OF ORIG :" 
@16,5 SAY "DATE OF BIRTH ." 
@16,42 SAY "NATIONALITY :"
DO WHILE .T. 
@10,22 GET MSURNAME PICT "@!" 
@12,22 GET MINITIAL PICT "@!" 
@14,22 GET MCLASSCODE PICT "@!" 
@16,22 GET MBIRTH_DATE PICT "99/99/99" 
@08,58 GET MSEX PICT "!" 
@10,58 GET MATTENDANCE PICT "99.99" 
@12,58 GET MYEAR PICT "9999" 
@14,58 GET MSTATE PICT "@!" 
@16,58 GET MNATIONALTY PICT "@!" 
READ 
@20,15 SAY '[S]AVE [R]EPEAT [C]ANCEL' 
I=0DO WHILE 1=0 
   I=INKEY()IF UPPER(CHR(I)) $ 'SRC' 
      EXIT 
   ENDIF 
   T=0ENDDO 
   DO CASE 
      CASE CHR(I) $ 'Ss'REPLACE SURNAME WITH MSURNAME,INITIAL WITH MINITIAL 
       REPLACE CLASSCODE WITH MCLASSCODE, SEX WITH MSEX 
       REPLACE BIRTH_DATE WITH CTOD(MBIRTH_DATE),YEAR WITH MYEAR 
       REPLACE ATTENDANCE WITH MATTENDANCE, STATE WITH MSTATE 
       REPLACE NATIONALTY WITH MNATIONALTY,ADM_NO WITH MADM_NO 
          EXIT 
      CASE CHR(I) $ 'Rr' 
          LOOP 
      CASE CHR(I) $ 'Cc'EXIT 
    ENDCASE 
ENDDO 
ENDDO 
CLEAR ALL 
RETURN 
**************
PROC PUPILSV 
**************
CLEAR 
USE PUPILS
```

```
DO WHILE .NOT. EOF() 
@2,1 TO 19,74 DOUBLE 
@7,2 TO 7,73 
@3,15 SAY "u N I V E R SIT Y S T A F F S C H 0 0 L" 
@5,27 SAY "PUPILS PERSONAL DATA VIEWING" 
@8,5 SAY "ADM. NO ." 
@08,22 GET ADM_NO 
@8,42 SAY "SEX :"<br>@10,5 SAY "SURNAME :"
@10,5 SAY "SURNAME :"<br>@10,42 SAY "ATTENDANCE :"
010,42 SAY "ATTENDANCE : : 012,5 SAY "INITIALS ... ...
@12,5 SAY "INITIALS
@12,42 SAY "YEAR OF ADM. ." 
@14,5 SAY "CLASS CODE ." 
@14,42 SAY "STATE OF ORIG :" 
@16,5 SAY "DATE OF BIRTH ." 
@16,42 SAY "NATIONALITY :"
@10,22 GET SURNAME 
@12,22 GET INITIAL 
@14,22 GET CLASSCODE 
@16,22 GET BIRTH_DATE 
@08,58 GET SEX 
@10,58 GET ATTENDANCE 
@12,58 GET YEAR 
@14,58 GET STATE 
@16,58 GET NATIONALTY 
  CLEAR GETS 
@20,10 SAY '[M]ove to next [D]elete record [S]top now' 
I=0DO WHILE 1=0 
   I=INKEY()IF UPPER(CHR(I)) $ 'SMD' 
     EXIT 
   ENDIF 
   I=0ENDDO 
   DO CASE 
      CASE CHR(I) $ 'Ss' 
          EXIT 
      CASE CHR(I) $ 'Dd' 
           @20,15 SAY "ARE YOU SURE? (yiN)" 
           I=0DO WHILE 1=0 
          I=INKEY( ) 
           IF UPPER(CHR(I)) $ 'YN' 
              EXIT 
           ENDIF 
          I=0ENDDO 
          IF CHR(I) * "Yy"
              DELETE 
              PACK 
          ENDIF 
    ENDCASE 
  SKIP 
ENDDO
```

```
CLEAR ALL 
RETURN 
**************
PROC PUPILSL 
**************
DO WHILE .T. 
CLEAR 
MCLASS=SPACE(2) 
@7,50 SAY "[9X] TO EXIT..."
@8,5 TO 12,65 
@10,15 SAY 'CLASS CODE 'GET MCLASS PICT 'X!' 
READ 
   IF MCLASS = '9X' 
      EXIT 
  ENDIF 
USE CLASSES 
MCLASSNAME=SPACE(15) 
LOCATE FOR CLASSCODE = MCLASS
   IF EOF() 
      @14,15 SAY 'INVALID CLASS, PRESS ANY KEY.' 
      SET CONSOLE OFF 
      WAIT 
      SET CONSOLE ON 
      LOOP 
    ENDIF 
MCLASSNAME=CLASSNAME 
SN=0GO 1 
USE PUPILS 
SET FILTER TO CLASSCODE = MCLASS 
SORT ON ADM NO TO TEMP
SET FILTER TO 
USE TEMP 
GO 1 
CLEAR 
@1,20 SAY "U N I V E R SIT Y S T A F F S C H 0 0 L" 
@3,25 SAY 'CLASS '+RTRIM(MCLASSNAME)+' - PUPILS LIST' 
@4,1 TO 4,78 
@5,1 SAY IS/NO' 
@5,6 SAY 'ADM. NO . ' 
@5,15 SAY 'N A M E' 
@5,32 SAY 'SEX' 
@5,36 SAY 'BIRTH-DATE' 
@5,47 SAY 'STATE' 
@5,57 SAY 'NATIONALITY' 
@5,70 SAY 'ADM. YEAR' 
@6,1 TO 6,78 
L=7SN=1DO WHILE .NOT. EOF() 
@L,l SAY LTRIM(STR(SN))+"." 
@L,6 SAY ADM_NO 
@L,15 SAY RTRIM(SURNAME)+' '+INITIAL 
@L,33 SAY SEX 
@L,37 SAY BIRTH_DATE
```

```
@L,47 SAY STATE 
@L,58 SAY NATIONALTY 
@L,73 SAY YEAR 
SKIP 
  L=L+1SN=SN+1 
  IF L > 19 
   L=6K=SPACE(1)@21,10 SAY '[E]nd, any other key to cont...' GET K PICT "!"
READ 
    IF UPPER(K) = 'Ee'EXIT 
    ENDIF 
    L=7@L,1 CLEAR TO 24,79 
  ENDIF 
 ENDDO 
 @L,1 SAY REPLICATE('-' ,78) 
 CLOSE DATABASES 
 ERASE TEMP.DBF 
WAIT 
ENDDO 
RETURN 
**************
PROC PUPILSR 
*************
DO WHILE .T.
CLEAR 
MCLASS=SPACE(2) 
@7,50 SAY "[9X] TO EXIT ... " 
@8,5 TO 12,65 
@10,15 SAY 'CLASS CODE 'GET MCLASS PICT 'X!' 
READ 
   IF MCLASS = '9X' 
      EXIT 
   ENDIF 
USE CLASSES 
MCLASSNAME=SPACE(15) 
LOCATE FOR CLASSCODE = MCLASS 
   IF EOF() 
      @14,15 SAY 'INVALID CLASS, PRESS ANY KEY.' 
      SET CONSOLE OFF 
      WAIT 
      SET CONSOLE ON 
      LOOP 
    ENDIF 
MCLASSNAME=CLASSNAME 
SN=0L=60GO 1 
SN=1USE PUPILS 
SET FILTER TO CLASSCODE = MCLASS 
SORT ON ADM_NO TO TEMP
```

```
SET FILTER TO 
USE TEMP 
GO 1 
 CLEAR 
 @10,20 SAY "PLEASE WAIT, PRINTING..."
SET DEVICE TO PRINT 
DO WHILE .T. 
IF L > 54@1,20 SAY "u N I V E R SIT Y S T A F F S C H 0 0 L" 
  @3,25 SAY 'CLASS '+RTRIM(MCLASSNAME)+' - PUPILS LIST' 
  @4,1 SAY REPLICATE('-' ,78) 
  @5,1 SAY IS/NO' 
  @5,6 SAY 'ADM. NO.' 
  @5,15 SAY 'N A M E' 
  @5,32 SAY 'SEX' 
  @5,36 SAY 'BIRTH-DATE' 
  @5,47 SAY 'STATE' 
  @5,57 SAY 'NATIONALITY' 
  @5,70 SAY 'ADM. YEAR' 
  @6,1 SAY REPLICATE('-' ,78) 
 ENDIF 
L=7DO WHILE .NOT. EOF() 
@L,l SAY LTRIM(STR(SN))+"." 
@L,6 SAY ADM_NO 
@L,15 SAY RTRIM(SURNAME)+' '+INITIAL 
@L,33 SAY SEX 
@L,37 SAY BIRTH_DATE 
@L,47 SAY STATE 
@L,58 SAY NATIONALTY 
@L,73 SAY YEAR 
SKIP 
  IF L > 54EXIT 
  ENDIF 
  L=L+1SN = SN + 1ENDDO 
ENDDO 
 @L,l SAY REPLICATE('-' ,78) 
 CLOSE DATABASES 
 ERASE TEMP.DBF 
 SET DEVICE TO SCREEN 
ENDDO 
RETURN 
**************
PROC NEWCLASS 
**************
USE CLASSES 
DO WHILE .T. 
CLEAR 
MCLASSCODE=SPACE(2) 
MCLASSNAME=SPACE(15) 
@3, 42 SAY "[ 9X] to exit. .. " 
@4,9 TO 18,60 DOUBLE
```

```
@5,20 SAY "UNIVERSITY STAFF SCHOOL" 
@7,21 SAY "INTRODUCING NEW CLASS" 
@9,10 TO 9,59 
@li,20 SAY "NEW CLASS CODE" GET MCLASSCODE PICT "9!" 
READ 
   IF MCLASSCODE="9X" 
      EXIT 
   ENDIF 
   GO TOP 
   LOCATE FOR CLASSCODE = MCLASSCODE 
   IF . NOT. EOF () 
      @19,20 SAY "CLASS CODE EXITS, PRESS ANY KEY..."
      SET CONSOLE OFF 
      WAIT 
      SET CONSOLE ON 
      LOOP 
    ENDIF
@13,20 SAY "NEW CLASS NAME" GET MCLASSNAME PICT "@!" 
READ 
@19,20 SAY 'Save information? (yiN)' 
I=0DO WHILE 1=0 
   I=INKEY()IF UPPER(CHR(I)) $ 'YN' 
      EXIT 
   ENDIF 
   I=0ENDDO 
   DO CASE 
      CASE CHR(I) $ 'Nn' 
          LOOP 
      CASE CHR(I) $ 'Yy'
          APPEND BLANK 
          REPLACE CLASSCODE WITH MCLASSCODE,CLASSNAME WITH MCLASSNAME 
    ENDCASE 
ENDDO 
CLEAR ALL 
RETURN 
**************
PROC CLASSM 
*************
USE CLASSES 
DO WHILE .T. 
CLEAR 
MCLASSCODE=SPACE(2) 
MCLASSNAME=SPACE(15) 
@3,42 SAY "[9X] to exit..."
@4,9 TO 18,60 DOUBLE 
@5,20 SAY "UNIVERSITY STAFF SCHOOL" 
@7,20 SAY "CLASS NAME MODIFICATION" 
@9,10 TO 9,59 
@li,20 SAY "CLASS CODE" GET MCLASSCODE PICT "9!" 
READ 
   IF MCLASSCODE="9X" 
      EXIT
```

```
ENDIF 
   GO TOP 
   LOCATE FOR CLASSCODE = MCLASSCODE 
   IF EOF() 
      @19,20 SAY "CLASS CODE EXITS, PRESS ANY KEY ... " 
      SET CONSOLE OFF 
      WATT
      SET CONSOLE ON 
      LOOP 
    ENDIF 
MCLASSNAME=CLASSNAME 
@13,20 SAY "NEW CLASS NAME" GET MCLASSNAME PICT "@!" 
READ 
[419, 20 SAY 'Save information ? (Y/N)'
I=0DO WHILE 1=0 
  I=INKEY( ) 
   IF UPPER(CHR(I)) $ 'YN' 
      EXIT 
   ENDIF 
   I=0ENDDO 
   DO CASE 
   CASE CHR(I) $ 'Nn' 
    LOOP 
    CASE CHR(I) $ 'Yy'
    REPLACE CLASSCODE WITH MCLASSCODE, CLASSNAME WITH MCLASSNAME
   ENDCASE 
ENDDO 
CLEAR ALL 
RETURN 
**************
PROC NEWCLASSD 
**************
USE CLASSES 
DO WHILE .T. 
CLEAR 
MCLASSCODE=SPACE(2) 
MCLASSNAME=SPACE(15) 
@3,42 SAY "[9X] to exit..."
@4,9 TO 18,60 DOUBLE 
@5,20 SAY "UNIVERSITY STAFF SCHOOL" 
@7,21 SAY "INTRODUCING NEW CLASS" 
@9,10 TO 9,59 
@11,20 SAY "NEW CLASS CODE" GET MCLASSCODE PICT "9!" 
READ 
   IF MCLASSCODE="9X" 
      EXIT
   ENDIF 
   GO TOP 
   LOCATE FOR CLASSCODE = MCLASSCODE 
   IF . NOT. EOF () 
      @19,20 SAY "CLASS CODE EXITS, PRESS ANY KEY ... " 
      SET CONSOLE OFF 
      WAIT
```

```
SET CONSOLE ON 
      LOOP 
    ENDIF 
@13,20 SAY "NEW CLASS NAME " GET MCLASSNAME PICT "@!"
READ 
(919, 20 SAY 'Save information ? (Y/N)'
I=0DO WHILE 1=0 
   I=INKEY( ) 
   IF UPPER(CHR(I)) $ 'YN' 
      EXIT
   ENDIF 
  I=0ENDDO 
   DO CASE 
      CASE CHR(I) $ 'Nn' 
          LOOP 
      CASE CHR(I) $ 'Yy'
       APPEND BLANK 
       REPLACE CLASSCODE WITH MCLASSCODE 
       REPLACE CLASSNAME WITH MCLASSNAME 
   ENDCASE 
ENDDO 
CLEAR ALL 
RETURN 
*************
PROC CLASSLST 
*************
CLEAR 
@1,25 SAY "UNIVERSITY STAFF SCHOOL" 
@3,1 TO 3,78 
@4,10 SAY 'CLASS CODE' 
@4,30 SAY 'CLASS NAME' 
@5,1 TO 5,78 
L=6USE CLASSES 
SORT ON CLASSCODE TO TEMP 
USE TEMP 
GO TOP 
DO WHILE .NOT. EOF() 
@l,14 SAY CLASSCODE 
@l,30 SAY CLASSNAME 
SKIP 
  IF L > 19 
    L=6K=SPACE(1)@22,10 SAY '[E]nd, any other key to cont...' GET K PICT "!"
    READ 
    IF K='Ee' 
       EXIT 
    ENDIF 
    @L,1 CLEAR TO 23,79 
   ENDIF 
   L=L+1ENDDO
```

```
@L,l TO L,78 
    @L+l,10 SAY "END OF LIST, PRESS ANY KEY ... " 
    SET CONSOLE OFF 
    WAIT 
    SET CONSOLE ON 
    CLOSE DATABASES 
    ERASE TEMP.DBF 
RETURN 
*************
PROC CLASSESP 
*************
P=0L=60USE CLASSES 
SORT ON CLASSCODE TO TEMP 
USE TEMP 
GO 1 
CLEAR 
@10,20 SAY "PLEASE WAIT, PRINTING .. . " 
SET DEVICE TO PRINT 
DO WHILE .NOT. EOF() 
IF L > 54 
  @1,20 SAY "U N I V E R SIT Y S T A F F S C H 0 0 L" 
  @3,5 SAY "DATE :- " 
  @3,12 SAY DATE() 
  @3,60 SAY "PAGE: "+STR(P+l,3) 
  @4,25 SAY "CLASSES LIST" 
  @5,1 SAY REPLICATE('-' ,78) 
  @6,10 SAY 'CLASS CODE' 
  @6,40 SAY 'CLASS NAME' 
  @7,1 SAY REPLICATE('-' ,78) 
 L=8ENDIF 
 @L, 14 SAY CLASSCODE
 @L,40 SAY CLASSNAME 
SKIP 
   L=L+1ENDDO 
   @L,l SAY REPLICATE('-' ,78) 
   @L+1,10 SAY "END OF LIST..."
   CLOSE DATABASES 
   ERASE TEMP.DBF 
   SET DEVICE TO SCREEN 
RETURN 
**************
PROC NEWSUB 
*************
USE SUBJECT 
DO WHILE .T. 
CLEAR 
MSUBCODE=SPACE(3) 
MSUBNAME=SPACE(15) 
@3,42 SAY "[XXX] to exit..."
@4,9 TO 18,60 DOUBLE 
@5,20 SAY "UNIVERSITY STAFF SCHOOL"
```

```
@7,20 SAY "INTRODUCING NEW SUBJECT" 
@9,10 TO 9,59 
@11,20 SAY "NEW SUBJECT CODE" GET MSUBCODE PICT "!!!" 
READ 
   IF MSUBCODE="XXX" 
      EXIT 
   ENDIF 
   GO TOP 
   LOCATE FOR SUBCODE = MSUBCODE 
   IF . NOT. EOF () 
      @19,20 SAY "SUBJECT CODE EXITS, PRESS ANY KEY . .. " 
      SET CONSOLE OFF 
      WATT
      SET CONSOLE ON 
      LOOP 
    ENDIF 
@13,20 SAY "NEW SUBJECT NAME" GET MSUBNAME PICT "@!" 
READ 
@19,20 SAY 'Save information? (yiN)' 
I=0DO WHILE 1=0 
   I=INKEY()IF UPPER(CHR(I)) $ 'YN' 
     EXIT 
   ENDIF 
   I=0ENDDO 
   DO CASE 
      CASE CHR(I) $ 'Nn' 
          LOOP 
      CASE CHR(I) $ 'Yy' 
          APPEND BLANK 
          REPLACE SUBCODE WITH MSUBCODE 
          REPLACE SUBNAME WITH MSUBNAME 
    ENDCASE 
ENDDO 
CLEAR ALL 
RETURN 
*************
PROC NEWSUBD 
*************
USE SUBJECT 
DO WHILE .T. 
GO TOP 
CLEAR 
MSUBCODE=SPACE(3 ) 
MSUBNAME=SPACE(15) 
@3,42 SAY "[XXX] to exit..."
@4,9 TO 18,60 DOUBLE 
@5,20 SAY "UNIVERSITY STAFF SCHOOL" 
@7,21 SAY "DELETING SUBJECT NAME" 
@9,10 TO 9,59 
@11,20 SAY "SUBJECT CODE" GET MSUBCODE PICT "!!!" 
READ 
   IF MSUBCODE="XXX"
```
Ŵ

```
EXIT 
   ENDIF 
   GO TOP 
   LOCATE FOR SUBCODE = MSUBCODE 
   IF EOF() 
      @19,20 SAY "SUBJECT CODE NOT FOUND, PRESS ANY KEY ... " 
      SET CONSOLE OFF 
      WAIT 
      SET CONSOLE ON 
      LOOP 
    ENDIF 
MSUBNAME=SUBNAME 
@13,20 SAY "SUBJECT NAME" GET MSUBNAME 
CLEAR GETS 
@19,20 SAY 'Delete information? (yiN)' 
I=0DO WHILE 1=0 
   I=INKEY()IF UPPER(CHR(I)) $ 'YN' 
      EXIT 
   ENDIF 
   T=0ENDDO 
   DO CASE 
      CASE CHR(I) $ 'Nn' 
          LOOP 
      CASE CHR(I) $ 'Yy'
          DELETE 
   ENDCASE 
ENDDO 
CLEAR ALL 
RETURN 
          PACK 
**************
PROC SUBLST 
*************
CLEAR 
@1,25 SAY "UNIVERSITY STAFF SCHOOL" 
@3,1 TO 3,78 
@4,10 SAY 'SUBJECT CODE' 
@4,30 SAY 'SUBJECT NAME' 
@5,1 TO 5,78 
L=6USE SUBJECT 
SORT ON SUBCODE TO TEMP 
USE TEMP 
GO TOP 
DO WHILE .NOT. EOF() 
@l,14 SAY SUBCODE 
@l,30 SAY SUBNAME 
SKIP 
  L=L+1IF L > 19 
    L=6K=SPACE(1)
```
w

```
@21,10 SAY '[E]nd, any other key to cont...' GET K PICT "!"
    READ 
    IF K='Ee' 
       EXIT 
    ENDIF 
    @L,1 CLEAR TO 23,79 
   ENDIF 
ENDDO 
   @L,1 TO L,78 
   @L+1,10 SAY "END OF LIST, PRESS ANY KEY ... " 
   SET CONSOLE OFF 
   WAIT 
   SET CONSOLE ON 
   CLOSE DATABASES 
   ERASE TEMP.DBF 
RETURN 
**************
PROC SUBJECTP 
*************
P=0L=60USE SUBJECT 
SORT ON SUBCODE TO TEMP
USE TEMP 
GO 1 
CLEAR 
@10,20 SAY "PLEASE WAIT, PRINTING ... " 
SET DEVICE TO PRINT 
DO WHILE .NOT. EOF() 
IF L > 54 
  @1,20 SAY "u N I V E R SIT Y S T A F F 
S C H 0 0 L" @3,5 SAY "DATE :- " 
  @3 ,12 SAY DATE () 
  @3,60 SAY "PAGE: "+STR(P+1,3) 
  @4,25 SAY "SUBJECTS LIST" 
  @5,1 SAY REPLICATE('-' ,78) 
  @6,10 SAY 'SUBJECT CODE' 
  @6,40 SAY 'SUBJECT NAME' 
  @7,1 SAY REPLICATE('-' ,78) 
  L=8ENDIF 
 @L,14 SAY SUBCODE 
 @L,40 SAY SUBNAME 
SKIP 
  L=L+1ENDDO 
   @L,l SAY REPLICATE('-' ,78) 
   @L+l,10 SAY "END OF LIST ... " 
   CLOSE DATABASES 
   ERASE TEMP.DBF 
   SET DEVICE TO SCREEN 
RETURN 
**************
PROC SUBJECT 
**************
```

```
DO WHILE .T.
CLEAR 
MCLASS=SPACE(2) 
@7,50 SAY "[9X] TO EXIT..."
@8,5 TO 16,65 DOUBLE 
@10,15 SAY "WHICH CLASS" GET MCLASS PICT "9!" 
READ 
   IF MCLASS = "9X" 
      EXIT 
  ENDIF 
USE CLASSES 
LOCATE FOR CLASSCODE=MCLASS 
IF EOF() 
  @l8,15 SAY "INVALID CLASS, PRESS ANY KEY" 
  SET CONSOLE OFF 
  WAIT 
  SET CONSOLE ON 
  LOOP 
ENDIF 
MCFILE=SPACE(8) 
CFTLE=SPACE(11)@12,15 SAY "CLASS ACADEMIC RECORDS FILE" GET MCFILE PICT "@!" 
READ 
  CFILE=RTRIM(MCFILE)+".DBF" 
  IF .NOT. FILE(CFILE) 
    @18,15 SAY "FILE NOT FOUND, CREATE NEW ONE? (yiN)" 
    I=0DO WHILE 1=0 
       I=INKEY()IF UPPER(CHR(I)) $ "YN"
       EXIT 
    ENDIF 
    I=0ENDDO 
      IF CHR(I) $ "Nn"
         LOOP 
      ENDIF 
      @18,15 SAY SPACE(50) 
      USE GENSTRUC 
        COpy STRUCTURE TO &CFILE 
      CLOSE DATABASES 
  ENDIF 
MSUBCODE=SPACE(3) 
MSUBNAME=SPACE(15) 
MSFILE=SPACE(3) 
SFILE=SPACE(6) 
@14,15 SAY "SUBJECT FILE CODE" GET MSUBCODE PICT "@!" 
READ 
MSFILE=MSUBCODE 
USE SUBJECT 
LOCATE FOR SUBCODE=MSUBCODE 
IF EOF() 
  @18,15 SAY "NOT FOUND, GO TO NEW SUBJ. OPTION - PRESS ANY KEY" 
  SET CONSOLE OFF 
  WAIT
```
"

```
SET CONSOLE ON 
  LOOP 
ENDIF 
MSUBNAME=SUBNAME 
SFILE=RTRIM(MSFILE)+".DBF" 
IF .NOT. FILE(SFILE) 
    @18,15 SAY "FILE NOT FOUND, CREATE NEW ONE? (Y/N)" 
    I=0DO WHILE 1=0 
       I=INKEY( ) 
       IF UPPER(CHR(I)) $ "YN"
          EXIT 
       ENDIF 
       I=0ENDDO 
     IF CHR(I) $ "Nn"
        LOOP 
     ENDIF 
     USE SUBSTRUC 
      COPY STRUCTURE TO &SFILE 
      CLOSE DATABASES 
 ENDIF 
SELECT 1 
USE PUPILS 
SET FILTER TO CLASSCODE = MCLASS 
SELECT 2 
USE &CFILE 
SELECT 3 
USE &SFILE 
DO WHILE .T. 
CLEAR 
@2,2 TO 20,70 DOUBLE 
@18,3 TO 18,69 
MADM_NO=SPACE(7) 
@3,20 SAY "STUDENTS' ACADEMIC DETAILS" 
@5,10 SAY "SUBJECT :- "+MSUBNAME 
@6,3 TO 6,69 
@1,54 SAY "[00/0000] to quit" 
@7,10 SAY "ADM. NO ." 
@7,35 GET MADM_NO PICT '99/9999' 
READ 
   IF MADM_NO = "00/0000" 
      EXIT 
  ENDIF 
SELECT 1 
GO TOP 
LOCATE FOR ADM_NO=MADM_NO 
  IF EOF() 
     ? CHR(7) 
     @19,10 SAY "ADM. NUMBER NOT FOUND !, PRESS ANY KEY" 
     SET CONSOLE OFF 
     WAIT 
     SET CONSOLE ON 
     LOOP 
   ENDIF
```
w

SELECT 3 GO TOP LOCATE FOR ADM\_NO=MADM\_NO IF .NOT. EOF() ? CHR(7) @19,10 SAY "EXAM. RESULT ALREADY EXITS PRESS ANY KEY" SET CONSOLE OFF WAIT SET CONSOLE ON LOOP ENDIF MCA=O.OO MEXAM=O.OO MTOTAL=O.OO MGRADE=SPACE(1) @7,10 SAY "ADM. NO @9,10 SAY "CLASS CODE @9,35 GET MCLASS  $\cdot$  "  $\cdot$  " @11,10 SAY "CONT. ASSESMENT ." @13,10 SAY "EXAMINATIONS :" @15,10 SAY "TOTAL @17,10 SAY "GRADE CLEAR GETS DO WHILE .T. @11,35 GET MCA PICT "99.99" @13,35 GET MEXAM PICT "99.99" READ IF MCA >  $40$ . OR. MEXAM >  $60$ ? CHR(7)  $\cdots$  $\cdot$  : " @19,10 SAY "ABNORMAL SCORES NOT ALLOWED PRESS ANY KEY" SET CONSOLE OFF WAIT SET CONSOLE ON ELSE EXIT ENDIF @19,10 SAY SPACE(60) ENDDO MTOTAL=MCA+MEXAM @15,35 GET MTOTAL PICT "99.99" IF MTOTAL > 39 .AND. MTOTAL < 50 MGRADE="D" ENDIF IF MTOTAL > 49 .AND. MTOTAL < 61 MGRADE="C" ENDIF IF MTOTAL > 60 .AND. MTOTAL < 71 MGRADE="B" ENDIF IF MTOTAL > 70  $MGRADE = "A"$ ENDIF @17,35 GET MGRADE PICT "X" CLEAR GETS @19,10 SAY "[E]XIT/SAVE [S]SAVE CONT.. [C]ANCEL"

```
I=0DO WHILE I=O 
I=INKEY()IF UPPER(CHR(I)) $ "ESC"
     EXIT 
  ENDIF 
  I=0ENDDO 
  IF CHR(I) C<sup>n</sup>EXIT 
  ENDIF 
SELECT 2 
APPEND BLANK 
  REPLACE ADM_NO WITH MADM_NO,STOTAL WITH MTOTAL 
  REPLACE SUBCODE WITH MSUBCODE,GRADE WITH MGRADE 
  REPLACE CLASSCODE WITH MCLASS 
SELECT 3 
  APPEND BLANK 
  REPLACE ADM_NO WITH MADM_NO,CONT_ASSMT WITH MCA 
  REPLACE EXAM WITH MEXAM,STOTAL WITH MTOTAL 
  REPLACE GRADE WITH MGRADE,CLASSCODE WITH MCLASS 
  IF CHR(I) $ "Ee"
    EXIT 
  ENDIF 
 ENDDO 
ENDDO 
CLEAR ALL 
RETURN 
**************
PROC SUBJECTM 
*************
DO WHILE .T. 
CLEAR 
MCLASS=SPACE(2) 
@7,50 SAY "[9X] TO EXIT ... " 
@8,5 TO 16,65 DOUBLE 
@10,15 SAY "WHICH CLASS" GET MCLASS PICT "9!" 
READ 
   IF MCLASS = "9X" 
      EXIT 
   ENDIF 
USE CLASSES 
LOCATE FOR CLASSCODE=MCLASS 
IF EOF() 
  @18,15 SAY "INVALID CLASS, PRESS ANY KEY" 
  SET CONSOLE OFF 
  WAIT 
  SET CONSOLE ON 
  LOOP 
ENDIF 
MCFILE=SPACE(8) 
CFILE=SPACE (11) 
@12,15 SAY "CLASS ACADEMIC RECORDS FILE" GET MCFILE PICT "@!" 
READ 
  CFILE=TRIM(MCFILE)+".DBF"
```

```
IF .NOT. FILE(CFILE) 
    @18,15 SAY "FILE NOT FOUND, PRESS ANY KEY..."
    SET CONSOLE OFF 
    WATT
    SET CONSOLE ON 
    LOOP 
  ENDIF 
MSUBCODE=SPACE(3) 
MSUBNAME=SPACE(15) 
MSFILE=SPACE(3) 
SFILE=SPACE(6) 
@14,15 SAY "SUBJECT FILE CODE" GET MSUBCODE PICT "@!" 
READ 
MSFILE=MSUBCODE 
USE SUBJECT 
LOCATE FOR SUBCODE=MSUBCODE 
IF EOF() 
  @18,15 SAY "FILE NOT FOUND, PRESS ANY KEY..."
  SET CONSOLE OFF 
  WAIT 
  SET CONSOLE ON 
  LOOP 
ENDIF 
MSUBNAME=SUBNAME 
SFILE=RTRIM(MSFILE)+".DBF" 
IF .NOT. FILE(SFILE) 
    @18,15 SAY "FILE NOT FOUND, PRESS ANY KEY ... " 
    SET CONSOLE OFF 
    WAIT 
    SET CONSOLE ON 
    LOOP 
 ENDIF 
CLOSE ALL 
SELECT 1 
USE PUPILS 
SET FILTER TO CLASSCODE = MCLASS 
SELECT 2 
USE &CFILE 
SELECT 3 
USE &SFILE 
DO WHILE .T. 
CLEAR 
@2,2 TO 20,70 DOUBLE 
@18,3 TO 18,69 
MADM_NO=SPACE(7) 
@3,20 SAY "STUDENTS' ACADEMIC DETAILS" 
@5,10 SAY "SUBJECT :- "+MSUBNAME 
@6,3 TO 6,69 
@1,54 SAY "[00/0000] to quit" 
@7,10 SAY "ADM. NO
@7,35 GET MADM_NO PICT '99/9999' 
READ 
   IF MADM_NO = "00/0000" 
      EXIT 
   ENDIF
```

```
SELECT 3 
GO TOP 
LOCATE FOR ADM_NO=MADM_NO 
  IF EOF() 
     ? CHR(7) 
     @19,10 SAY "ADM. NUMBER NOT FOUND !, PRESS ANY KEY" 
     SET CONSOLE OFF 
     WAIT 
     SET CONSOLE ON 
     LOOP 
   ENDIF 
MCA=0.00MEXAM=O.OO 
MTOTAL=O.OO 
MGRADE=SPACE(1)
MCA=CONT_ASSMT 
MEXAM=EXAM 
MTOTAL=STOTAL 
MGRADE=GRADE 
@7,10 SAY "ADM. NO 
@9,10 SAY "CLASS CODE 
@9,35 GET MCLASS 
                             \cdot"
                              \cdot "
@11,10 SAY "CONT. ASSESMENT ." 
@13,10 SAY "EXAMINATIONS :"
@15,10 SAY "TOTAL 
@17,10 SAY "GRADE 
CLEAR GETS 
DO WHILE .T. 
@11,35 GET MCA PICT "99.99" 
@13,35 GET MEXAM PICT "99.99" 
READ 
IF MCA > 40 .OR. MEXAM > 60 
    ? CHR(7) 
                               · " 
                               · " 
    @19,10 SAY "ABNORMAL SCORES NOT ALLOWED 
PRESS ANY KEY" SET CONSOLE OFF 
    WAIT 
    SET CONSOLE ON 
  ELSE 
    EXIT 
  ENDIF 
  @19,10 SAY SPACE(60) 
ENDDO 
MTOTAL=MCA+MEXAM 
@15,35 GET MTOTAL PICT "99.99" 
IF MTOTAL > 39 .AND. MTOTAL < 50 
   MGRADE="D" 
ENDIF 
IF MTOTAL > 49 .AND. MTOTAL < 61 
  MGRADE="C" 
ENDIF 
IF MTOTAL > 60 . AND. MTOTAL < 71MGRADE="B" 
ENDIF 
IF MTOTAL > 70 
   MGRAPHE = "A"
```
```
ENDIF 
@17,35 GET MGRADE PICT "X" 
CLEAR GETS 
@19,10 SAY "[E]XIT/SAVE [S]SAVE CONT.. [C]ANCEL"
I=0DO WHILE 1=0 
I=INKEY()IF UPPER(CHR(I)) $ "ESC" 
     EXIT 
  ENDIF 
  I=0ENDDO 
  IF CHR(I) $ "Cc"
     EXIT 
  ENDIF 
  LOCATE FOR ADM_NO=MADM_NO 
  REPLACE ADM_NO WITH MADM_NO,CONT_ASSMT WITH MCA 
  REPLACE EXAM WITH MEXAM,STOTAL WITH MTOTAL 
  REPLACE GRADE WITH MGRADE,CLASSCODE WITH MCLASS 
SELECT 2 
  LOCATE FOR ADM_NO=MADM_NO .AND. SUBCODE=MSUBCODE 
  REPLACE ADM_NO WITH MADM_NO,STOTAL WITH MTOTAL 
  REPLACE SUBCODE WITH MSUBCODE,GRADE WITH MGRADE 
  REPLACE CLASSCODE WITH MCLASS
  IF CHR(I) $ "Ee"
    EXIT 
  ENDIF 
 ENDDO 
ENDDO 
CLEAR ALL 
RETURN 
*************
PROC PUPILRES 
*************
DO WHILE .T. 
 CLEAR 
 MCLASS=SPACE(2) 
 MCLASSNAME=SPACE(15) 
 MTERM=SPACE(3) 
 @8,5 TO 16,65 DOUBLE 
 @7,50 SAY "[9X] TO EXIT ... " 
 @10,15 SAY 'WHAT CLASS 'GET MCLASS PICT '9!' 
READ 
   IF UPPER(MCLASS) = '9X' 
      EXIT 
   ENDIF 
 USE CLASSES 
 LOCATE FOR CLASSCODE = MCLASS 
    IF EOF() 
        @18,15 SAY 'INVALID CLASS, PRESS ANY KEY.' 
       SET CONSOLE OFF 
        WAIT 
       SET CONSOLE ON 
       LOOP 
     ENDIF
```
V

```
@12,15 SAY "TERM (lST,2ND OR 3RD) ;- " GET MTERM PICT "@!" 
 READ 
 MCLASSNAME=CLASSNAME 
 MCFILE=SPACE(3) 
 CFILE=SPACE(6) 
 @14,15 SAY "CLASS ACADEMIC RECORDS FILE" GET MCFILE PICT "@!" 
 READ 
 CFILE=RTRIM(MCFILE)+".DBF"
 IF .NOT. FILE(CFILE) 
    @18,10 SAY "FILE NOT FOUND, PRESS ANY KEY" 
    SET CONSOLE OFF 
    WAIT 
    SET CONSOLE ON 
    LOOP 
 ENDIF 
SELECT 1 
USE &CFILE 
SELECT 2 
USE PUPILS 
SET FILTER TO CLASSCODE = MCLASS 
SORT ON ADM_NO TO TEMP 
SET FILTER TO 
SELECT 3 
USE SUBJECT 
SELECT 4 
USE TEMP 
GO 1 
DO WHILE .NOT. EOF() 
 CLEAR 
  SN=0MSUBCODE=SPACE(3) 
 MADM_NO=SPACE(7)
 MSURNAME=SPACE(10) 
 MINITIAL=SPACE(5) 
 MPRESPOS=SPACE(3) 
 MPREVPOS=SPACE(3) 
 MPUPILCENT=O 
 MPRESPOS=PRES_POS 
  MPREVPOS=PREV_POS 
  MADM_NO=ADM_NO 
  MSURNAME=SURNAME 
  MINITIAL=INITIAL 
  MPUPILCENT=PUPILCENT 
  L=0@1,20 SAY flU N I V E R SIT Y S T A F F S C H 0 0 L" 
@2,25 SAY "EXAMINATION REPORT CARD" 
@4,5 SAY "NAME/NO :- "+RTRIM(MSURNAME)+" "+INITIAL+" ["+MADM_NO+"]"
@4,50 SAY "CLASS :- "+MCLASSNAME
@6,5 SAY "TERM ;- "tMTERM 
66,50 SAY "PUPIL % : - "+STR(MPUPILCENT, 4)
@8,5 SAY "PREV POS:- "+MPREVPOS
@8,50 SAY "PRES POS;- "tMPRESPOS 
@9,1 TO 9,78 
 @10,5 SAY "S/NO" 
 @10,12 SAY "SUBJ CODE"
```
才

```
@10,26 SAY "SUBJECT NAME" 
 @10,48 SAY "s COR E" 
 @10,65 SAY "G R A D E" 
@11,1 TO 11,78 
 L=12SN=1SELECT 1 
 SET FILTER TO ADM NO = MADM NO .AND. CLASSCODE=MCLASS
 GO TOP 
DO WHILE .NOT. EOF() 
  @L,6 SAY LTRIM(STR(SN))+"." 
  MSUBCODE=SUBCODE 
  @L,14 SAY SUBCODE 
  SELECT 3 
  LOCATE FOR SUBCODE=MSUBCODE 
  @L,26 SAY SUBNAME 
  SELECT 1 
  @L,50 SAY STOTAL 
  @L,70 SAY GRADE 
   SKIP 
   L=L+1SN = SN + 1ENDDO 
 @L,l TO L,78 
 SET FILTER TO 
 @22,10 SAY "[C]ontinue [S]top..."
     I=0DO WHILE 1=0 
     I=INKEY()IF UPPER(CHR(I)) $ "CS"
        EXIT 
     ENDIF 
     I=0ENDDO 
     IF CHR(I) $ "Ss"
       EXIT 
     ENDIF 
     SELECT 4 
  SKIP 
ENDDO 
 CLOSE DATABASES 
 ERASE TEMP.DBF 
ENDDO 
 CLEAR ALL 
RETURN 
**************
PROC ONEMERIT 
*************
DO WHILE .T. 
 CLEAR 
 MCLASS=SPACE(2) 
MCLASSNAME=SPACE(15) 
 MTERM=SPACE(3) 
 @8,5 TO 18,65 DOUBLE 
 @7,50 SAY "[9X] TO EXIT..."
```
**Si** 

 $\mathcal{R}$ 

```
@10,15 SAY 'CLASS CODE 'GET MCLASS PICT 'X!' 
  READ 
  IF UPPER(MCLASS) = '9X' 
     EXIT 
  ENDIF 
USE CLASSES 
LOCATE FOR CLASSCODE = MCLASS 
   IF EOF() 
       @19,15 SAY 'INVALID CLASS, PRESS ANY KEY.' 
       SET CONSOLE OFF 
       WAIT 
       SET CONSOLE ON 
       LOOP 
     ENDIF 
 @12,15 SAY "TERM (lST,2ND OR 3RD) :- " GET MTERM PICT "@!" 
READ 
MCLASSNAME=CLASSNAME 
MSFILE=SPACE(3) 
SFILE=SPACE(6) 
MSUBNAME=SPACE(15) 
 @14,15 SAY "SUBJECT FILE CODE" GET MSFILE PICT "@!" 
 @16,15 SAY "SUBJECT FILE NAME" GET MSUBNAME PICT "@!" 
READ 
 SFILE=RTRIM(MSFILE)+".DBF" 
IF .NOT. FILE(SFILE) 
    @19,15 SAY "FILE NOT FOUND, PRESS ANY KEY" 
   SET CONSOLE OFF 
   WAIT 
   SET CONSOLE ON 
   LOOP 
 ENDIF 
L=0P=0SN=0USE &SFILE 
SET FILTER TO CLASSCODE=MCLASS 
 GO 1 
 SN=1L=60DO WHILE .NOT. EOF() 
IF L > 56CLEAR 
  @1,20 SAY "u N I V E R SIT Y S T A F F S C H 0 0 L" 
  @2,25 SAY "CLASS "+TRIM(MCLASSNAME)+" "+"EXAMINATION RESULT" 
  @3,1 SAY "DATE :" 
  @3,9 SAY DATE ( ) 
  @3,65 SAY "PAGE: "+STR(P+1,3) 
  @5,1 SAY "SUBJECT :- "+MSUBNAME 
  @6,1 TO 6,78 
  @7,1 SAY "S/NO" 
  @7,7 SAY "ADM NO." 
  @7,20 SAY "CONT. ASSMT" 
  @7,35 SAY "E X AM." 
  @7,50 SAY "TOTAL %" 
  @7,60 SAY "GRADE"
```
 $\mathcal{U}$ 

 $\rightarrow$ 

```
@7,70 SAY "POSITION" 
  @8,1 TO 8,78 
  L=9ENDIF 
  @L,2 SAY LTRIM(STR(SN))+"." 
  @L,7 SAY ADM_NO 
  @L,23 SAY CONT_ASSMT 
  @L,35 SAY EXAM 
  @L,50 SAY STOTAL 
  @L,62 SAY GRADE 
  @L,72 SAY POSITION 
  SKIP 
  L=L+1SN = SN + 1IF L > 19 
     @23,10 SAY "[C]ontinue [S]top..."
     I=0DO WHILE 1=0 
     I=INKEY()IF UPPER(CHR(I)) $ "CS" 
        EXIT 
     ENDIF 
     I=0ENDDO 
     IF CHR(I) $ "Ss"
        EXIT 
     ENDIF 
  ENDIF 
  IF EOF() 
     @L,l TO L,78 
  ENDIF 
ENDDO 
 CLOSE DATABASES 
WAIT 
ENDDO 
 CLEAR ALL 
RETURN 
*************
PROC ONEMERTP 
*************
DO WHILE .T. 
CLEAR 
MCLASS=SPACE(2) 
MCLASSNAME=SPACE(15) 
MTERM=SPACE(3) 
 @8,5 TO 18,65 DOUBLE 
 @7,50 SAY "[9X] TO EXIT..."
 @10,15 SAY 'CLASS CODE 'GET MCLASS PICT 'X!' 
   READ 
   IF UPPER(MCLASS) = '9X' 
      EXIT 
   ENDIF 
 USE CLASSES 
 LOCATE FOR CLASSCODE = MCLASS 
    IF EOF()
```
ij.

 $\rightarrow$ 

```
@19,15 SAY 'INVALID CLASS, PRESS ANY KEY.' 
       SET CONSOLE OFF 
       WATT
       SET CONSOLE ON 
       LOOP 
     ENDIF 
 @12,15 SAY "TERM (lST,2ND OR 3RD) :- " GET MTERM PICT "@!" 
READ 
MCLASSNAME=CLASSNAME 
MSFILE=SPACE(3) 
 SFILE=SPACE(6) 
MSUBNAME=SPACE(15) 
 @14,15 SAY "SUBJECT FILE CODE" GET MSFILE PICT "@!" 
 @16,15 SAY "SUBJECT FILE NAME" GET MSUBNAME PICT "@!" 
READ 
 SFILE=RTRIM(MSFILE)+".DBF" 
IF .NOT. FILE(SFILE) 
    @19,15 SAY "FILE NOT FOUND, PRESS ANY KEY" 
   SET CONSOLE OFF 
    WAIT 
    SET CONSOLE ON 
   LOOP 
 ENDIF 
 L=0P=0SN=0USE &SFILE 
 SET FILTER TO CLASSCODE=MCLASS 
 GO 1 
 SN=1L=60CLEAR 
 @10,20 SAY "PLEASE WAIT, PRINTING..."
SET DEVICE TO PRINT 
DO WHILE .NOT. EOF() 
IF L > 56 
  CLEAR 
  @1,20 SAY "u N I V E R SIT Y S T A F F S C H 0 0 L" 
  @2,25 SAY "CLASS "+TRIM(MCLASSNAME)+" "+"EXAMINATION RESULT" 
  @3,1 SAY "DATE :" 
  @3,9 SAY DATE () 
  @3,65 SAY "PAGE: "+STR(P+l,3) 
  @5,1 SAY "SUBJECT :- "+MSUBNAME 
  @6,1 SAY REPLICATE('-' ,78) 
  @7,1 SAY "S/NO" 
  @7,7 SAY "ADM NO." 
  @7,20 SAY "CONT. ASSMT" 
  @7,35 SAY "E X A M."
  @7,50 SAY "TOTAL %" 
  @7,60 SAY "GRADE" 
  @7,70 SAY "POSITION" 
  @8,1 SAY REPLICATE('-' ,78) 
  L=9ENDIF 
  @L,2 SAY LTRIM(STR(SN))+"."
```

```
@L,7 SAY ADM_NO 
  @L,23 SAY CONT_ASSMT 
  @L,35 SAY EXAM 
  @L,50 SAY STOTAL 
  @L,62 SAY GRADE 
  @L,72 SAY POSITION 
  SKIP 
  L=L+1SN = SN + 1IF EOF() 
     @L,l SAY REPLICATE('-' ,78) 
  ENDIF 
ENDDO 
 CLOSE DATABASES 
 SET DEVICE TO SCREEN 
ENDDO 
CLEAR ALL 
RETURN 
*************
PROC PUPILRSP 
*************
DO WHILE .T. 
CLEAR 
MCLASS=SPACE(2) 
MCLASSNAME=SPACE(15) 
MTERM=SPACE(3) 
 @8,5 TO 16,65 DOUBLE 
 @10,10 SAY 'CLASS OR [9X] Exit ' GET MCLASS PICT '9!' 
READ 
   IF MCLASS = '9X' 
      EXIT 
   ENDIF 
USE CLASSES 
 LOCATE FOR CLASSCODE = MCLASS 
    IF EOF() 
       @18,10 SAY 'INVALID CLASS, PRESS ANY KEY. ' 
       SET CONSOLE OFF 
       WAIT 
       SET CONSOLE ON 
       LOOP 
     ENDIF 
@12,10 SAY "TERM (lST,2ND OR 3RD) :- " GET MTERM PICT "@!" 
READ 
MCLASSNAME=CLASSNAME 
MCFILE=SPACE(3) 
 CFILE=SPACE(6) 
 @14,10 SAY "CLASS ACADEMIC RECORDS FILE " GET MCFILE PICT "@!"
READ 
 CFILE=RTRIM(MCFILE)+". DBF" 
 IF .NOT. FILE(CFILE) 
    @18,10 SAY "FILE NOT FOUND, PRESS ANY KEY" 
    SET CONSOLE OFF 
    WAIT 
    SET CONSOLE ON 
    LOOP
```

```
ENDIF 
SELECT 1 
USE &CFILE 
SELECT 2 
USE PUPILS 
SET FILTER TO CLASSCODE = MCLASS 
SORT ON ADM_NO TO TEMP 
SET FILTER TO 
SELECT 3 
USE SUBJECT 
SELECT 4 
USE TEMP 
GO 1 
CLEAR 
@10,20 SAY "PLEASE WAIT, PRINTING ... " 
SET DEVICE TO PRINT 
DO WHILE .NOT. EOF() 
  SN=0MSUBCODE=SPACE(3) 
 MADM_NO=SPACE(7) 
 MSURNAME=SPACE(10) 
MINITIAL=SPACE(5) 
 MPRESPOS=SPACE(3) 
 MPREVPOS=SPACE(3) 
 MPUPILCENT=O 
 MPRESPOS=PRES_POS 
 MPREVPOS=PREV_POS 
 MADM_NO=ADM_NO 
 MSURNAME=SURNAME 
 MINITIAL=INITIAL 
 MPUPILCENT=PUPILCENT 
 L=0@1,20 SAY "u N I V E R SIT Y S T A F F S C H 0 0 L" 
@2,25 SAY "EXAMINATION REPORT CARD" 
@4,5 SAY "NAME/NO :- "+RTRIM(MSURNAME)+" "+INITIAL+" ["+MADM_NO+"J" 
e4,50 SAY "CLASS :- "+MCLASSNAME"<br>e6.5 SAY "TERM :- "+MTERM
                : - "+MTERM
@6,50 SAY "PUPIL % :- "+STR(MPUPILCENT,4) 
@8,5 SAY "PREV POS :- "+MPREVPOS 
@8,50 SAY "PRES POS :- "+MPRESPOS 
@9,1 SAY REPLICATE('-' ,78) 
 @10,5 SAY "S/NO" 
 @10,10 SAY "SUBJ CODE" 
 @10,25 SAY "SUBJECT NAME" 
 @10,48 SAY "s COR E" 
 @10,65 SAY "G R A D E" 
@11,1 SAY REPLICATE('-' ,78) 
L=12SN=1SELECT 1 
 SET FILTER TO ADM_NO = MADM_NO .AND. CLASSCODE=MCLASS 
 GO TOP 
DO WHILE .NOT. EOF() 
  @L,6 SAY LTRIM(STR(SN))+"." 
  MSUBCODE=SUBCODE
```

```
@L,12 SAY SUBCODE 
  SELECT 3 
  LOCATE FOR SUBCODE=MSUBCODE 
  @L,25 SAY SUBNAME 
  GO TOP 
  SELECT 1 
  @L,50 SAY STOTAL 
  @L,70 SAY GRADE 
   SKIP 
   L=L+1SN = SN + 1ENDDO 
   @L,l SAY REPLICATE('-' ,78} 
   SET FILTER TO 
   SELECT 4 
   SKIP 
ENDDO 
 CLOSE DATABASES 
 ERASE TEMP.DBF 
 SET DEVICE TO SCREEN 
ENDDO 
RETURN 
*************
PROC SUBRESPR 
*************
DO WHILE .T. 
CLEAR 
MCLASS=SPACE(2} 
MCLASSNAME=SPACE(15} 
 MTERM=SPACE(3} 
 @7,50 SAY "[9X] TO EXIT .. . " 
 @8,5 TO 16,65 DOUBLE 
 @10,15 SAY 'CLASS CODE 'GET MCLASS PICT '9!' 
READ 
   IF MCLASS = '9X' 
      EXIT 
   ENDIF 
 USE CLASSES 
 LOCATE FOR CLASSCODE = MCLASS
    IF EOF() 
       @18,15 SAY 'INVALID CLASS, PRESS ANY KEY. ' 
       SET CONSOLE OFF 
       WAIT 
       SET CONSOLE ON 
       LOOP 
     ENDIF 
 @12,15 SAY "TERM (lST,2ND OR 3RD) :- " GET MTERM PICT "@!" 
 READ 
 MCLASSNAME=CLASSNAME 
 MSFILE=SPACE(3} 
 SFILE=SPACE(6} 
 @14,15 SAY "SUBJECT RECORDS FILE" GET MSFILE PICT "@!" 
 READ 
 SFILE=RTRIM(MSFILE}+".DBF" 
 IF .NOT. FILE(SFILE)
```

```
@18,15 SAY "FILE NOT FOUND, PRESS ANY KEY" 
    SET CONSOLE OFF 
    WAIT 
    SET CONSOLE ON 
    LOOP 
 ENDIF 
 L=0P=0SN=0MSUBNAME=SPACE(15) 
 USE SUBJECT 
 LOCATE FOR SUBCODE=MSFILE 
 MSUBNAME=SUBNAME 
SELECT 1 
 USE PUPILS 
 SET FILTER TO CLASSCODE = MCLASS 
 SORT ON ADM_NO TO TEMP 
 SET FILTER TO 
 SELECT 3 
 USE TEMP 
 GO 1 
SELECT 2 
 USE &SFILE 
 SET FILTER TO CLASSCODE = MCLASS 
 GO TOP 
 SN=1L=60SELECT 3 
CLEAR 
@10,20 SAY "PLEASE WAIT, PRINTING..."
SET DEVICE TO PRINT 
DO WHILE .NOT. EOF() 
MADM_NO=SPACE(7) 
 MSURNAME=SPACE(10) 
 MINITIAL=SPACE(5) 
 MADM_NO=ADM_NO 
 MSURNAME=SURNAME 
 MINITIAL=INITIAL 
 IF L > 54@1,20 SAY flU N I V E R SIT Y S T A F F S C H 0 0 L" 
  @2,5 SAY "DATE : " 
  @2,13 SAY DATE() 
  @2,65 SAY "PAGE: "+STR(P+1,3)
  @3,25 SAY "CLASS "+TRIM(MCLASSNAME)+" "+"EXAMINATION RESULT"
  @5,5 SAY "SUBJECT :- "+MSUBNAME
  @6,1 SAY REPLICATE('-' ,78) 
  @7,1 SAY "S/NO" 
  @7,7 SAY "ADM NO." 
  @7,17 SAY "CANDIDATE NAME" 
  @7,39 SAY "CONT. ASSMT" 
  @7,52 SAY "E X AM." 
  @7,62 SAY "TOTAL %" 
  @7,72 SAY "GRADE" 
  @8,1 SAY REPLICATE('-' ,78) 
  L=9
```
 $-44$ 

```
ENDIF 
  @L,2 SAY LTRIM(STR(SN))+"." 
  @L,7 SAY MADM_NO 
  @L,17 SAY TRIM(MSURNAME)+" "+MINITIAL 
  SELECT 2 
  GO TOP 
  LOCATE FOR ADM_NO=MADM_NO 
  IF . NOT. EOF () 
  ELSE 
      @L,42 SAY CONT_ASSMT 
      @L,53 SAY EXAM 
      @L,63 SAY STOTAL 
      @L,74 SAY GRADE 
      @L,42 SAY "-" 
      @L,53 SAY "-" 
      @L,64 SAY "-" 
      @L,74 SAY "-" 
  ENDIF 
  SELECT 3 
   SKIP 
   L=L+1SN = SN + 1ENDDO 
 @L,l SAY REPLICATE('-' , 78) 
 SET FILTER TO 
 CLOSE DATABASES 
 ERASE TEMP.DBF 
 SET DEVICE TO SCREEN 
ENDDO 
 CLEAR ALL 
 RETURN 
*************
PROC SUBMERIT 
**************
DO WHILE .T. 
CLEAR 
MCLASS=SPACE(5) 
 MCLASSNAME=SPACE(15) 
 MTERM=SPACE(3) 
 @8,5 TO 18,65 DOUBLE 
 @7,50 SAY "[XXXXX] TO EXIT . . . " 
 @10,15 SAY 'WHICH CLASS ? (ONE, TWO ETC...) 'GET MCLASS PICT '@!'
   READ 
   IF UPPER(MCLASS) = 'xxxxx' 
      EXIT 
   ENDIF 
 @12,15 SAY "TERM (lST,2ND OR 3RD) :- " GET MTERM PICT "@ ! " 
 READ 
 MSFILE=SPACE(3) 
 SFILE=SPACE(6) 
 MSUBNAME=SPACE(15) 
 @14,15 SAY "SUBJECT FILE CODE" GET MSFILE PICT "@!" 
 @16,15 SAY "SUBJECT FILE NAME" GET MSUBNAME PICT "@ ! " 
 READ 
 SFILE=RTRIM(MSFILE)+".DBF"
```

```
IF .NOT. FILE(SFILE)
    @19,15 SAY "FILE NOT FOUND, PRESS ANY KEY" 
    SET CONSOLE OFF 
   WAIT 
  SET CONSOLE ON 
   LOOP 
 ENDIF 
 L=0P=0SN=0USE &SFILE 
 GO TOP 
 SN=1L=60DO WHILE .NOT. EOF() 
IF L > 56 
 CLEAR 
  @1,20 SAY "u N I V E R SIT Y S T A F F S C H 0 0 L" 
  @3,25 SAY "CLASS "+TRIM(MCLASS)+" "+"EXAMINATION RESULT" 
  @4,1 SAY "DATE ;" 
  @4,9 SAY DATE() 
  @4,65 SAY "PAGE; "+STR(P+1,3) 
  @5,1 SAY "SUBJECT ;- "+MSUBNAME 
  @6,1 TO 6,78 
  @7,1 SAY "S/NO" 
  @7,7 SAY "ADM NO." 
  @7,17 SAY "CLASS" 
  @7,25 SAY "C. A." 
  @7,37 SAY "E X A M."
  @7,50 SAY "TOTAL %" 
  @7,60 SAY "GRADE" 
  @7,70 SAY "POSITION" 
  @8,1 TO 8 , 78 
  L=9ENDIF 
  @L,2 SAY LTRIM(STR(SN))+"." 
  @L,7 SAY ADM_NO 
  @L,18 SAY CLASSCODE 
  @L,25 SAY CONT_ASSMT 
  @L,38 SAY EXAM 
  @L,50 SAY STOTAL 
  @L,62 SAY GRADE 
  @L,72 SAY POSITION 
  SKIP 
 L=L+1SN = SN + 1IF L > 19 
     @23,10 SAY "[C]ontinue [S]top..."
     I=0DO WHILE 1=0 
     I=INKEY()IF UPPER(CHR(I)) $ "cs" 
       EXIT 
     ENDIF 
     I=0
```

```
ENDDO 
     IF CHR(I) $ "Ss"
       EXIT 
     ENDIF 
  ENDIF 
  IF EOF() 
     @L,l TO L,78 
  ENDIF 
ENDDO 
 CLOSE DATABASES 
 WAIT 
ENDDO 
 CLEAR ALL 
RETURN 
**************
PROC SUBMERTP 
**************
DO WHILE .T. 
 CLEAR 
 MCLASS=SPACE(5) 
 MCLASSNAME=SPACE(15) 
 MTERM=SPACE(3) 
 @8,5 TO 18,65 DOUBLE 
 @7,50 SAY "[XXXXX] TO EXIT..."
 @10,15 SAY 'WHICH CLASS? (ONE, TWO ETC ... ) 'GET MCLASS PICT '@!' 
   READ 
   IF UPPER(MCLASS) = 'xxxxx' 
      EXIT 
   ENDIF 
 @12,15 SAY "TERM (lST,2ND OR 3RD) '- " GET MTERM PICT "@!" 
 READ 
 MSFILE=SPACE(3) 
 SFILE=SPACE(6) 
 MSUBNAME=SPACE(15) 
 @14,15 SAY "SUBJECT FILE CODE" GET MSFILE PICT "@!" 
 @16,15 SAY "SUBJECT FILE NAME" GET MSUBNAME PICT "@!" 
 READ 
 SFILE=RTRIM(MSFILE)+".DBF"
 IF .NOT. FILE(SFILE) 
    U9,15 SAY "FILE NOT FOUND, PRESS ANY KEY" 
    SET CONSOLE OFF 
    WAIT 
    SET CONSOLE ON 
    LOOP 
 ENDIF 
 L=0P=0SN=0USE &SFILE 
 GO TOP 
 SN=1L=60CLEAR 
 @10,20 SAY "PLEASE WAIT, PRINTING..."
 SET DEVICE TO PRINT
```

```
DO WHILE .NOT. EOF() 
IF L > 56 
  CLEAR 
  @1,20 SAY "u N I V E R SIT Y S T A F F S C H 0 0 L" 
  @3,25 SAY "CLASS "+TRIM(MCLASS)+" "+"EXAMINATION RESULT" 
  @4,1 SAY "DATE :" 
  @4 , 9 SAY DATE () 
  @4,65 SAY "PAGE: "+STR(P+1,3} 
  @5,1 SAY "SUBJECT :- "+MSUBNAME 
  @6,1 SAY REPLICATE('-' ,78} 
  @7,1 SAY "S/NO" 
  @7,7 SAY "ADM NO." 
  @7,17 SAY "CLASS" 
  @7,25 SAY "C. A." 
  @7,37 SAY "E X A M."
  @7,50 SAY "TOTAL %"
  @7,60 SAY "GRADE" 
  @7,70 SAY "POSITION" 
  @8,1 SAY REPLICATE('-' ,78) 
  L=9ENDIF 
  @L,2 SAY LTRIM(STR(SN})+"." 
  @L,7 SAY ADM_NO 
  @L,18 SAY CLASSCODE 
  @L,25 SAY CONT_ASSMT 
  @L,38 SAY EXAM 
  @L,50 SAY STOTAL 
  @L,62 SAY GRADE 
  @L,72 SAY POSITION 
  SKIP 
  L=L+1SN = SN + 1IF EOF() 
     @L,l SAY REPLICATE('-' ,78} 
  ENDIF 
ENDDO 
 CLOSE DATABASES 
 SET DEVICE TO SCREEN 
ENDDO 
CLEAR ALL 
RETURN 
**************
PROC ONECOMP 
*************
DO WHILE .T. 
CLEAR 
MCLASS=SPACE(2} 
@8,5 TO 16,65 DOUBLE 
@7,50 SAY "[9X] TO EXIT..."
@10,10 SAY "WHICH CLASS " GET MCLASS PICT "9!"
READ 
   IF MCLASS="9X"
      EXIT
   ENDIF 
USE CLASSES
```

```
LOCATE FOR CLASSCODE=MCLASS 
IF EOF() 
  @17,20 SAY "INVALID CLASS, PRESS ANY KEY" 
  SET CONSOLE OFF 
  WAIT 
  SET CONSOLE ON 
  LOOP 
ENDIF 
MSFILE=SPACE(3) 
SFILE=SPACE(7) 
@12,10 SAY "SUBJECT RECORDS FILE" GET MSFILE PICT "@!" 
READ 
SFILE=RTRIM(MSFILE)+".DBF" 
IF .NOT. FILE(SFILE) 
017,10 SAY "FILE NOT FOUND, PRESS ANY KEY..."
SET CONSOLE OFF
WAIT 
SET CONSOLE ON
LOOP 
ENDIF 
@17,10 SAY "w A I T, COMPUTING SUBJECT RESULTS PER CLASS .. !" 
MOFILE=SPACE(3) 
OFILE=SPACE(7) 
@14,10 SAY "SUBJECT OUTPUT FILE" GET MOFILE PICT "@!" 
READ 
  OFILE=RTRIM(MOFILE)+".DBF"
  IF FILE(OFILE) 
@17,10 SAY "FILE ["+OFILE+"] EXITS, OVER WRITE? (YjN)" 
I=0DO WHILE I=0
  I=INKEY() 
  IF UPPER(CHR(I)) $ "YN" 
  EXIT
  ENDIF 
  I=0ENDDO 
IF CHR(I) $ "Nn" 
LOOP
ENDIF 
ERASE &OFILE
 ENDIF 
USE &SFILE 
SET FILTER TO CLASSCODE=MCLASS 
SORT ON STOTAL/D TO &OFILE
SET FILTER TO 
USE &OFILE 
GO TOP 
POS=O 
DO WHILE .NOT. EOF() 
MPOS=SPACE(4) 
POS=POS+1 
IF POS=l .OR. POS=21 .OR. POS=31 .OR. POS=41 .OR. POS=51 
   MPOS=LTRIM(STR(POS))+"ST"
ENDIF 
IF POS=2 .OR. POS=22 .OR. POS=32 .OR. POS=42 .OR. POS=52
```

```
**************
DO WHILE .T. 
CLEAR 
MCLASS=SPACE(2) 
@9,50 SAY "[XXX] TO EXIT..."
MSFILE=SPACE(3) 
SFILE=SPACE(7) 
@10,5 TO 14,65 DOUBLE 
@12,10 SAY "SUBJECT RECORDS FILE" GET MSFILE PICT "@!" 
READ 
  IF MSFILE="XXX" 
    EXIT 
  ENDIF 
  SFILE=RTRIM(MSFILE)+" . DBF" 
  IF .NOT. FILE(SFILE) 
    @14,10 SAY "FILE NOT FOUND, PRESS ANY KEY ... " 
    SET CONSOLE OFF 
    WAIT 
    SET CONSOLE ON 
    LOOP 
 ENDIF 
@14,10 SAY "W A I T, COMPUTING SUBJECT RESULTS .. !" 
USE &SFILE 
SORT ON STOTAL/D TO TEMP 
USE TEMP 
GO TOP 
POS=0DO WHILE .NOT. EOF() 
MPOS=SPACE(4) 
POS=POS+1 
   IF POS=l .OR. POS=21 .OR. POS=31 .OR. POS=41 .OR. POS=51 
    MPOS=LTRIM(STR(POS))+"ST" 
   ENDIF
   IF POS=2 .OR. POS=22 .OR. POS=32 .OR. POS=42 .OR. POS=52 
     MPOS=LTRIM(STR(POS))+"ND" 
   ENDIF 
   IF POS=3 .OR. POS=23 .OR. POS=33 .OR. POS=43 .OR. POS=53 
    MPOS=LTRIM(STR(POS))+"RD" 
  ENDIF 
   IF LEN(TRIM(MPOS)) < 2 
   MPOS=LTRIM(STR(POS))+"TH" 
   ENDIF 
  REPLACE POSITION WITH MPOS 
  SKIP 
 ENDDO 
  CLOSE DATABASES 
  ERASE &SFILE 
  RENAME TEMP.DBF TO &SFILE 
ENDDO 
RETURN 
* ''''''''''''''''''''''''' EOF PROFILE '''''''''''''''''''''''''''''''''''
```
### APPENDIX A

## SCREEN DISPLAY OF PUPILS PERSONAL RECORD.

[OO/OOOOJ Quit

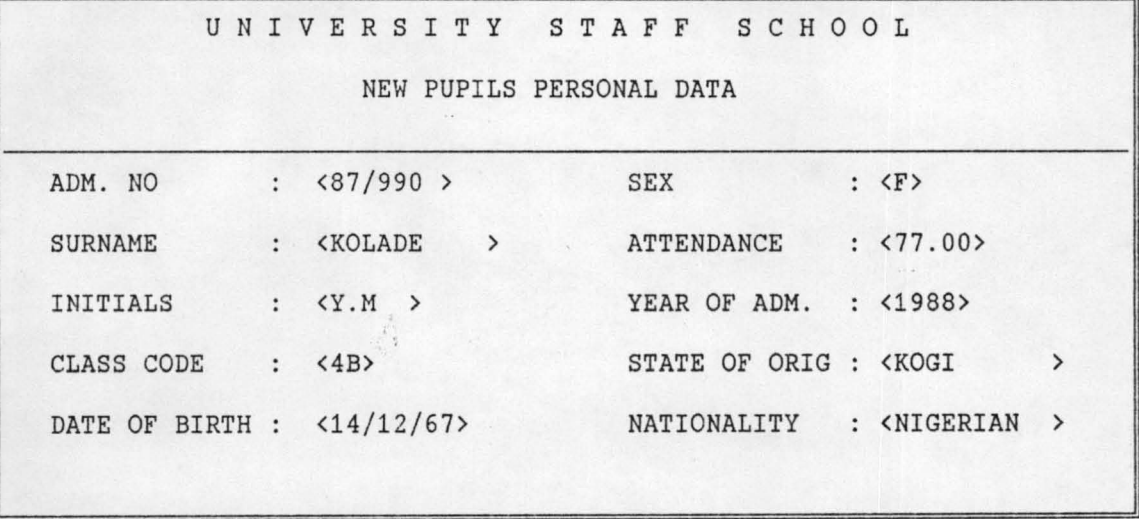

[SJAVE [RJEPEAT [CJANCEL

#### APPENDIX B

# SCREEN DISPLAY OF STAFF RECORD.

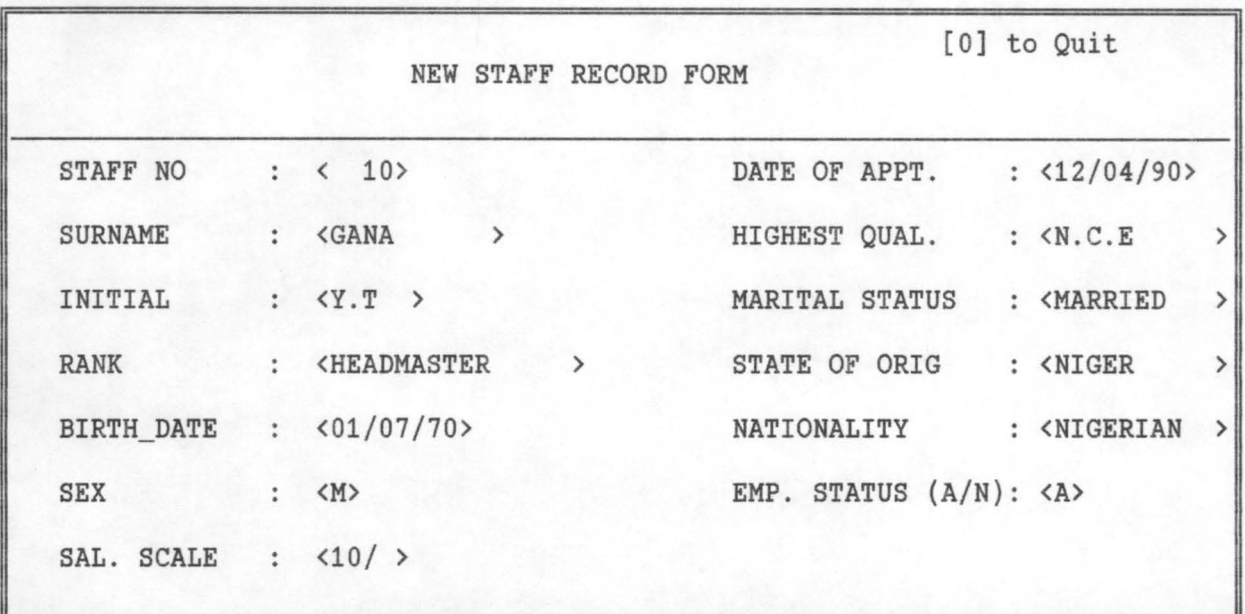

[SlAVE [R]EPEAT [C]ANCEL

#### REFERENCES

- (1) Alan Daniels and Don Yeates (1985) PRACTICAL SYSTEM DESIGN.
- (2) Ashton-Tate Corp. (1988) DBASE 111+ HANDBOOK.
- (3) Edward and Broadwell (1982) DATA PROCESSING COMPUTERS IN ACTION.
- (4) Graham C. Lester SYSTEMS ANALYSIS AND DESIGN
- (5) P. Harrison OPERATIONAL RESEARCH.
- (6) Tim O'Shea and John Shipers (1988) SELF LEARNING AND TEACHING WITH COMPUTERS (ARTIFICIAL INTELIGENCE IN EDUCATION).
- (7) Wright G. G. L (1983) "MASTERING COMPUTERS" MACMILLIAN MASTER SERIES.